#### МИНОБРНАУКИ РОССИИ **ФЕДЕРАЛЬНОЕ ГОСУДАРСТВЕННОЕ БЮДЖЕТНОЕ ОБРАЗОВАТЕЛЬНОЕ УЧРЕЖДЕНИЕ ВЫСШЕГО ОБРАЗОВАНИЯ «ВОРОНЕЖСКИЙ ГОСУДАРСТВЕННЫЙ УНИВЕРСИТЕТ» (ФГБОУ ВО «ВГУ»)**

УТВЕРЖДАЮ Заведующий кафедрой связей с общественностью, рекламы и дизайна факультета журналистики

 $\equiv$  д.ф.н., Тулупов В.В.

25.06.2020 г.

# **РАБОЧАЯ ПРОГРАММА ПРОФЕССИОНАЛЬНОГО МОДУЛЯ ПРОГРАММЫ ПОДГОТОВКИ СПЕЦИАЛИСТОВ СРЕДНЕГО ЗВЕНА**

ПМ.02 «Производство рекламной продукции»

*Код и наименование модуля в соответствии с Учебным планом*

42.02.01 «Реклама»

*Шифр и наименование специальности*

гуманитарный

*Профиль подготовки* 

специалист по рекламе

*Квалификация выпускника*

очная

*Форма обучения*

Учебный год*: 2021 - 2022* Семестр(ы): *3-6 2022 - 2023*

Рекомендована: НМС факультета журналистики  *(Наименование рекомендующей структуры)* протокол от 18.05.2020 № 8

Составители программы:

Гончаров В.В. – преподаватель каф. связей с общественностью, рекламы и дизайна Маслов А.С. – доцент каф. связей с общественностью, рекламы и дизайна Окс С.И. – преподаватель каф. связей с общественностью, рекламы и дизайна Дегтярев Б.В. – преподаватель каф. связей с общественностью, рекламы и дизайна Цуканова М.И. - доцент каф. электронных СМИ и речевой коммуникации Лядова Н.И. – преподаватель каф. связей с общественностью, рекламы и дизайна

2020 г.

# СОДЕРЖАНИЕ

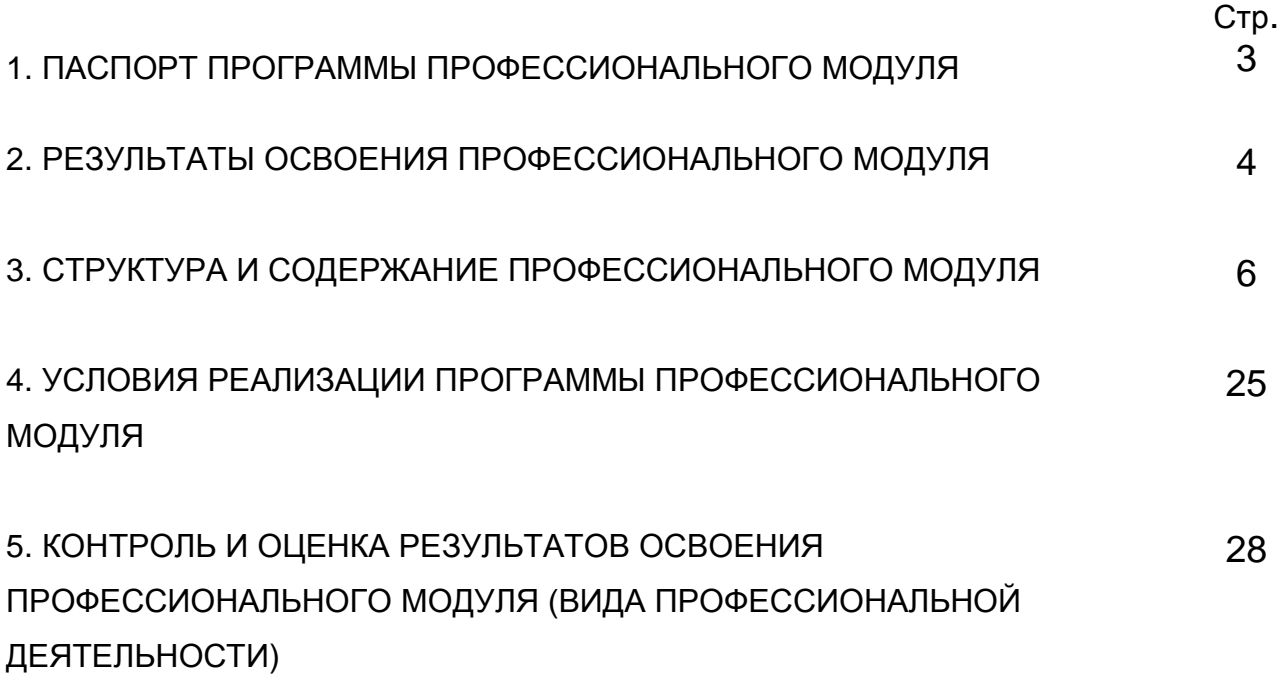

## **1. ПАСПОРТ ПРОГРАММЫ ПРОФЕССИОНАЛЬНОГО МОДУЛЯ ПМ.02 ПРОИЗВОДСТВО РЕКЛАМНОЙ ПРОДУКЦИИ**

Программа профессионального модуля разработана на основе Федерального государственного образовательного стандарта среднего профессионального образования (ФГОС СПО) по специальности 42.02.01 «Реклама», утвержденного приказом Министерства образования и науки Российской Федерации от 12 мая 2014г. № 510 "Об утверждении федерального государственного образовательного стандарта среднего профессионального образования по специальности 42.02.01 «Реклама», входящей в укрупнённую группу специальностей 42.00.00 «Средства массовой информации и информационно-библиотечное дело».

 Программа учебной дисциплины реализуется с применением электронного обучения и дистанционных образовательных технологий.

### **1.1. Область применения программы**

Программа профессионального модуля (далее программа ПМ) – является частью основной профессиональной образовательной программы в соответствии с ФГОС СПО 42.02.01 «Реклама», входящей в укрупнённую группу специальностей 42.00.00 «Средства массовой информации и информационно-библиотечное дело» в части освоения основного вида профессиональной деятельности (ВПД):

# **ПМ 02. Производство рекламной продукции**

и соответствующих профессиональных компетенций (ПК):

- ПК 2.1. Выбирать и использовать инструмент, оборудование, основные изобразительные средства и материалы.

- ПК 2.2. Создавать модели (макеты, сценарии) объекта с учетом выбранной технологии.

- ПК 2.3. Исполнять оригиналы или отдельные элементы проекта в материале.

### **1.2. Цели и задачи модуля – требования к результатам освоения модуля**

С целью овладения указанным видом профессиональной деятельности и соответствующими профессиональными компетенциями обучающийся в ходе освоения профессионального модуля должен:

### **иметь практический опыт:**

- выбора и использования инструмента, оборудования и основных изобразительных средств и материалов при исполнении рекламного продукта;

- построения модели (макета, сценария) объекта с учетом выбранной технологии;

- подготовки к производству рекламного продукта;

- производства рекламного продукта с учетом аспектов психологического воздействия рекламы, правового обеспечения рекламной деятельности и требований заказчиков;

### **уметь:**

- осуществлять фотосъемку для производства рекламного продукта;

- осуществлять видеосъемку для производства рекламного продукта;

- использовать компьютерные технологии при создании печатного рекламного продукта;

- разрабатывать сценарии для съемок и монтажа рекламы;

- использовать профессиональные пакеты программного обеспечения для обработки графики, аудио-, видео-, анимации;

- использовать мультимедийные и web-технологии для разработки и внедрения рекламного продукта;

#### **знать:**

- технику, технологии и технические средства фотосъемки в рекламе;

- технику, технологии и технические средства видеосъемки в рекламе;

- технические и программные средства для создания печатного рекламного продукта;

- технические и программные средства для компьютерной обработки графики, аудио-, видео-, анимации;

- технологию создания Интернет-рекламы;

- аппаратное и программное обеспечение.

# **1.3. Рекомендуемое количество часов на освоение программы профессионального модуля:**

**всего** – 1156 часов, в том числе:

**максимальной** учебной нагрузки обучающегося – 976 часов, включая:

**аудиторной** учебной работы обучающегося – (обязательных учебных занятий) 659 часов;

**внеаудиторной** (самостоятельной) учебной работы обучающегося – 317 часов; **учебной и производственной практики** – 180 часов.

# **2. РЕЗУЛЬТАТЫ ОСВОЕНИЯ ПРОФЕССИОНАЛЬНОГО МОДУЛЯ**

Результатом освоения программы профессионального модуля является овладение обучающимися видом профессиональной деятельности ПМ.02 «Производство рекламной продукции», в том числе профессиональными (ПК) и общими (ОК) компетенциями:

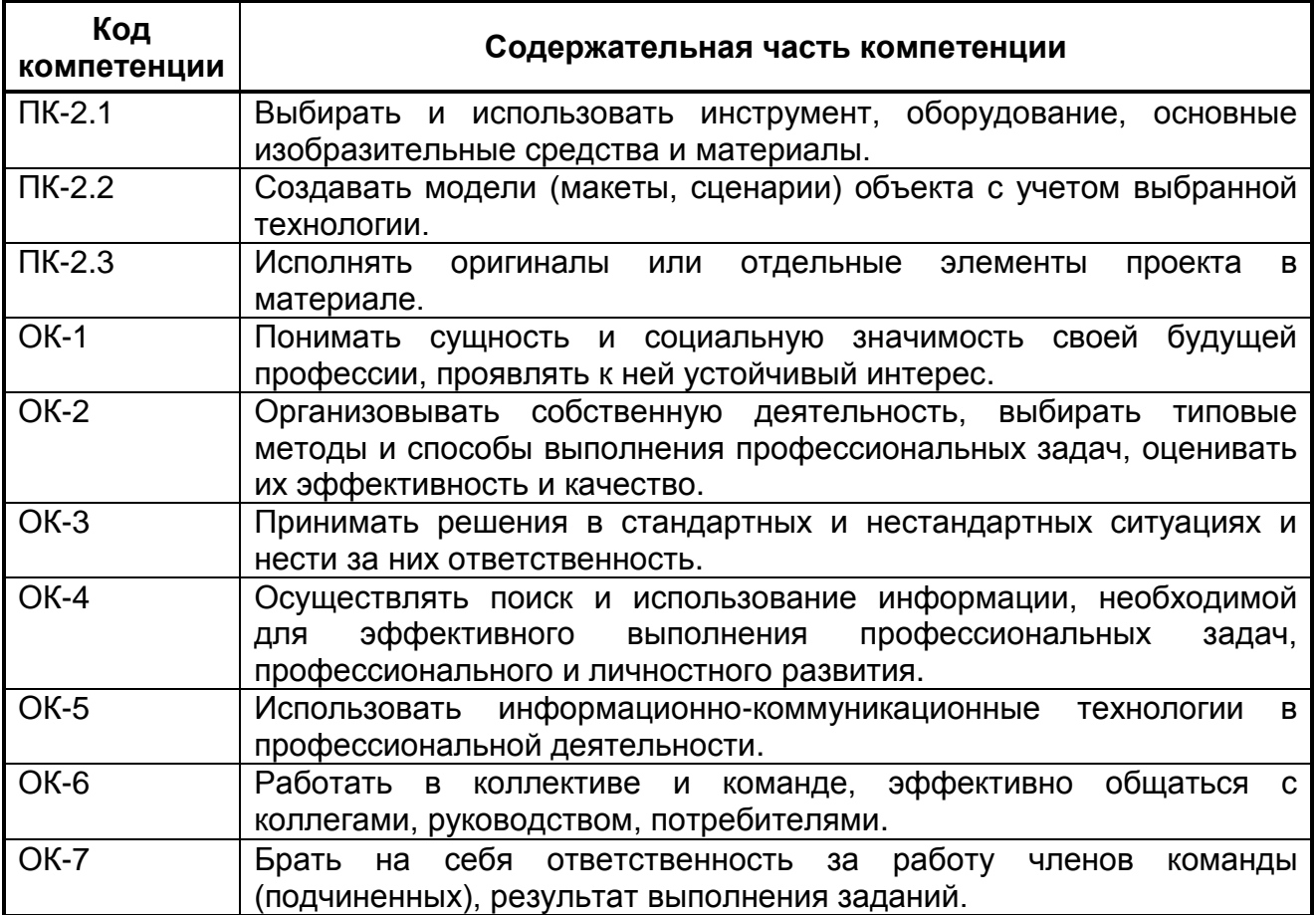

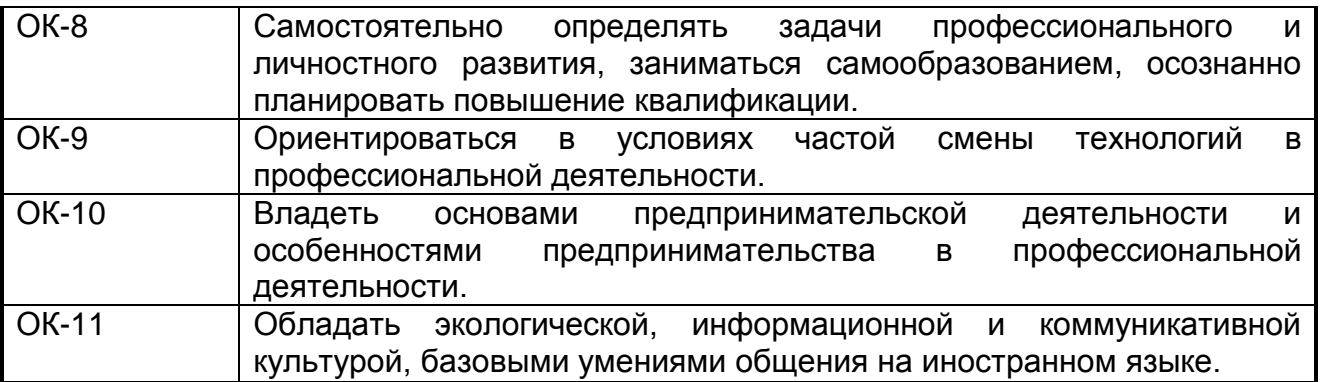

# **3. СТРУКТУРА И СОДЕРЖАНИЕ ПРОФЕССИОНАЛЬНОГО МОДУЛЯ 3.1. Тематический план профессионального модуля ПМ.02 Производство рекламной продукции**

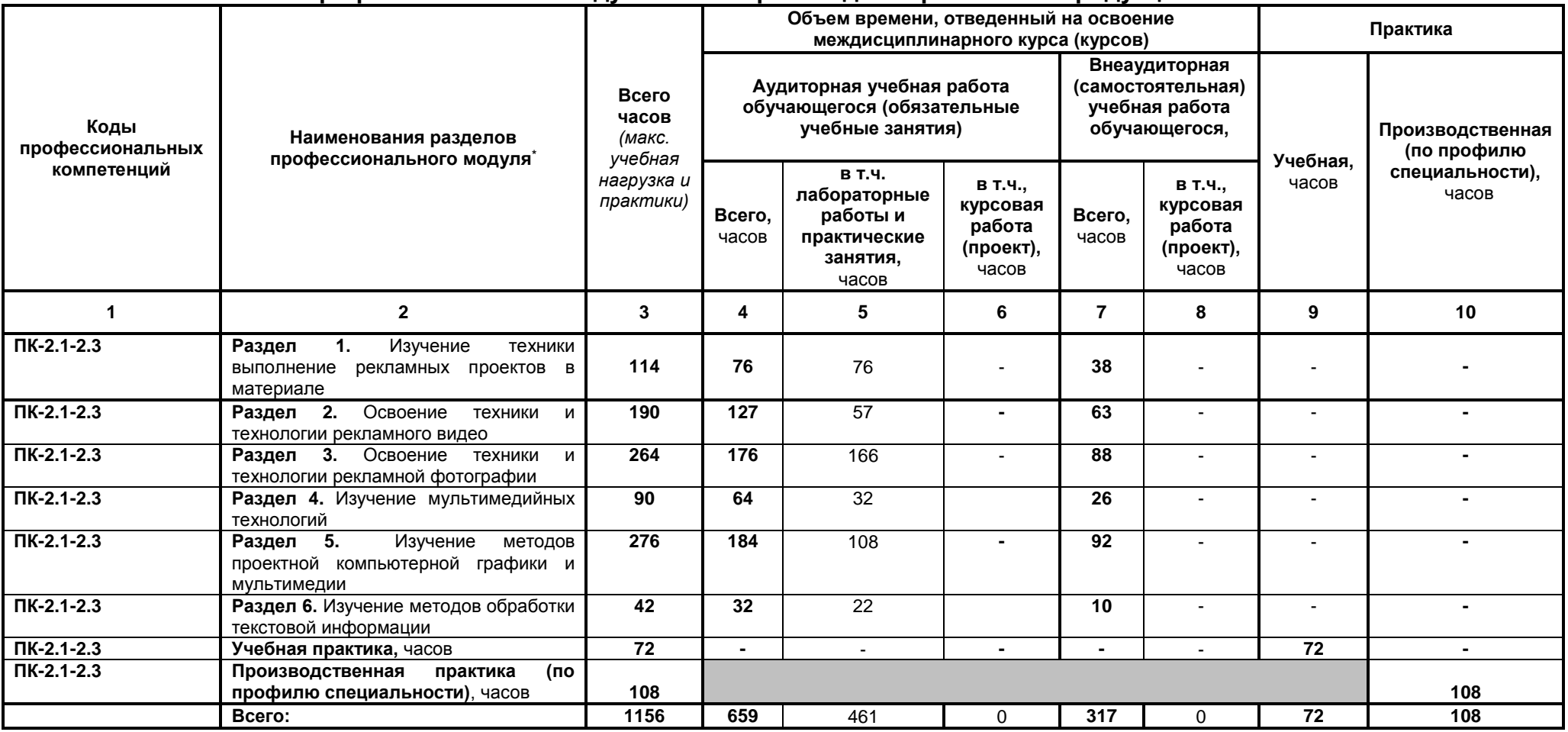

 $\overline{\phantom{a}}$ 

# **3.2. Содержание обучения по профессиональному модулю (ПМ)**

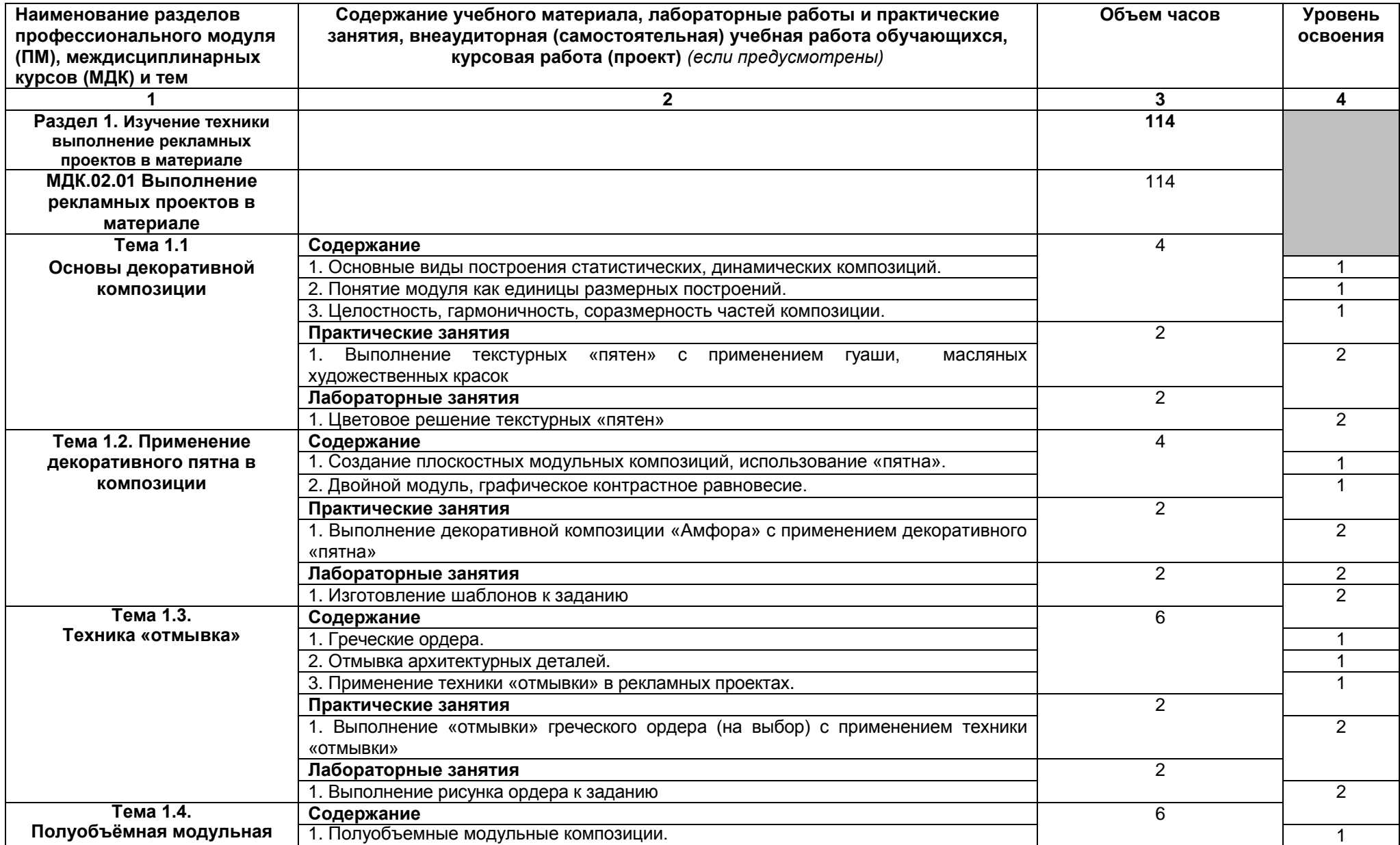

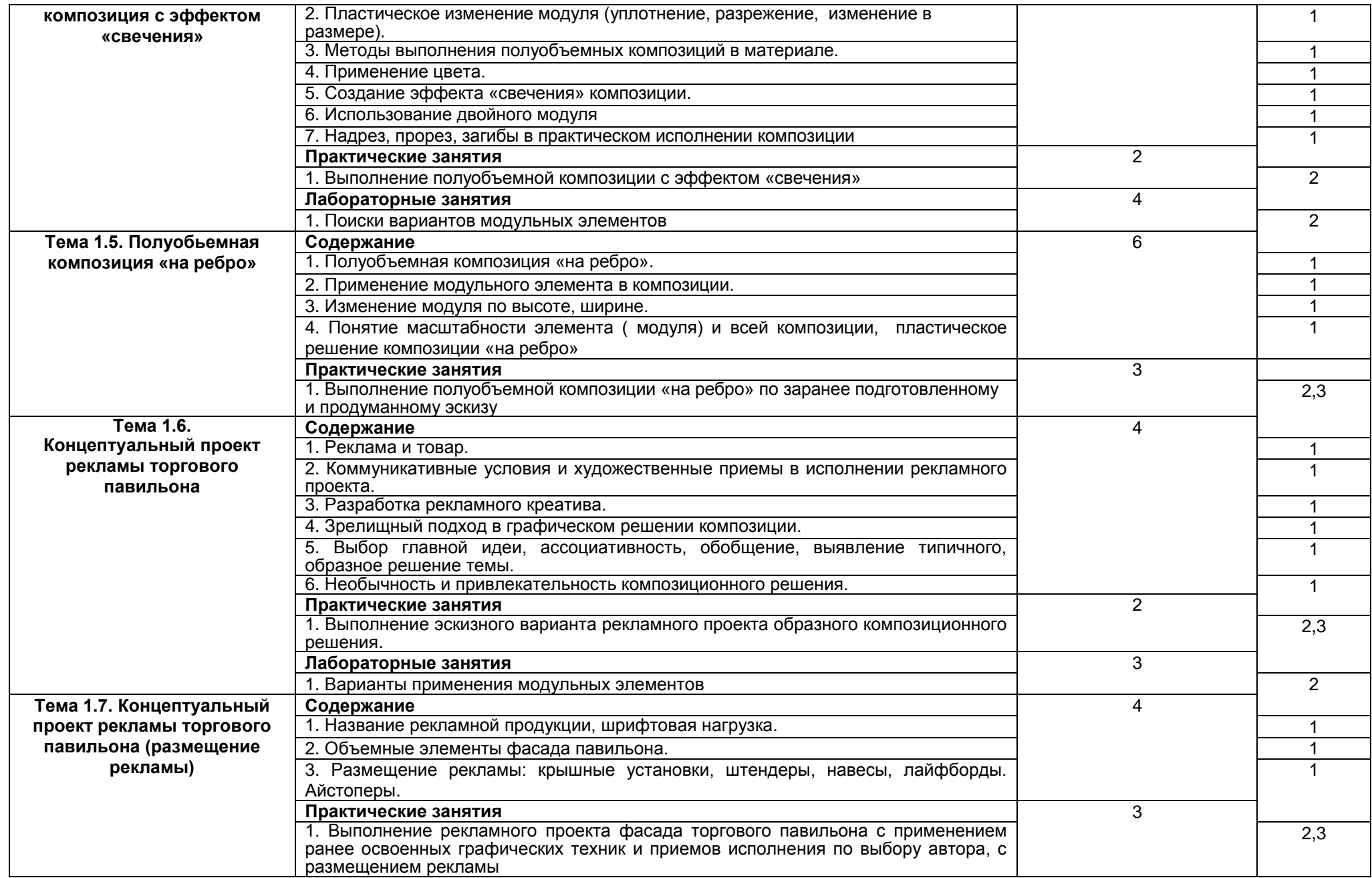

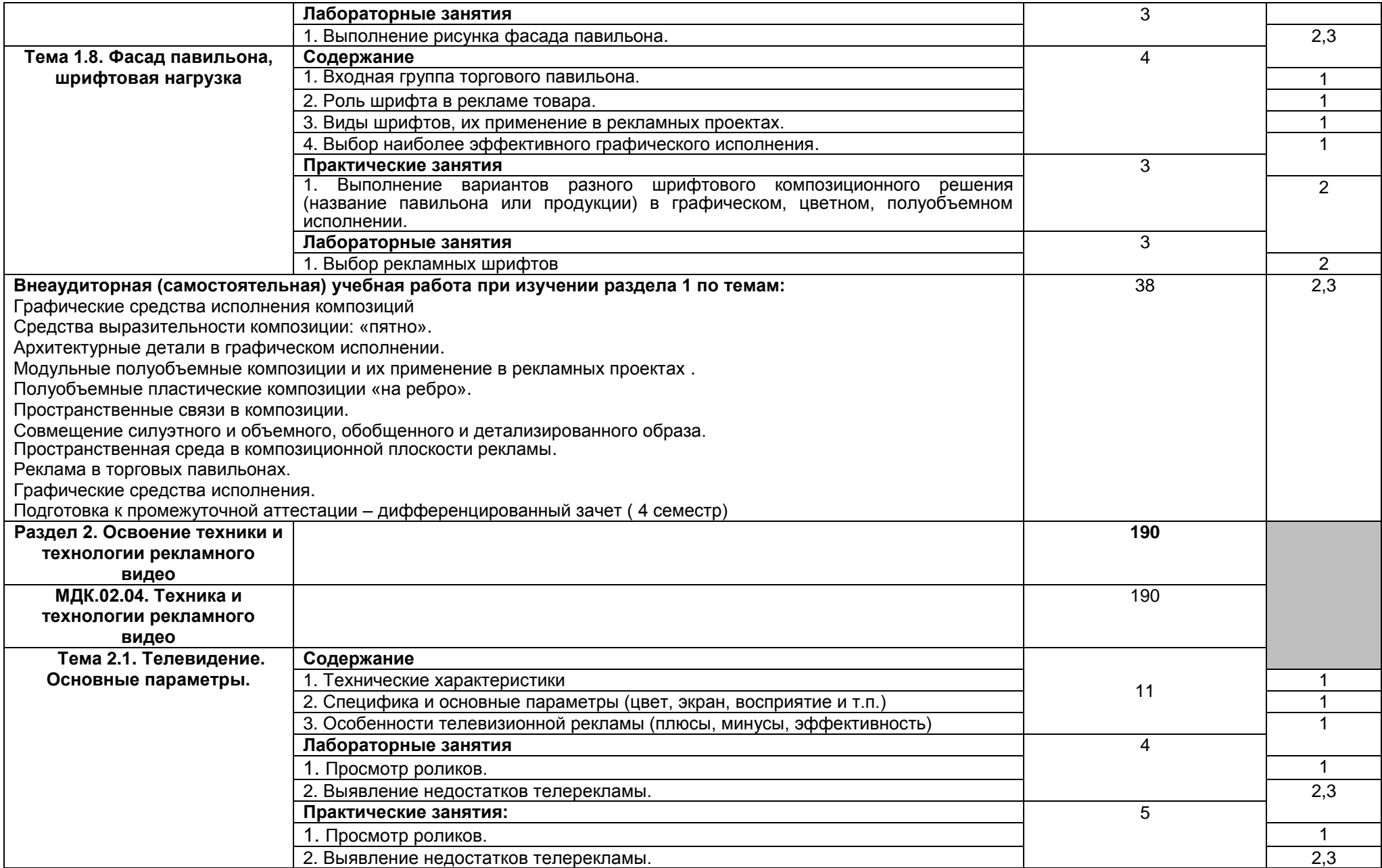

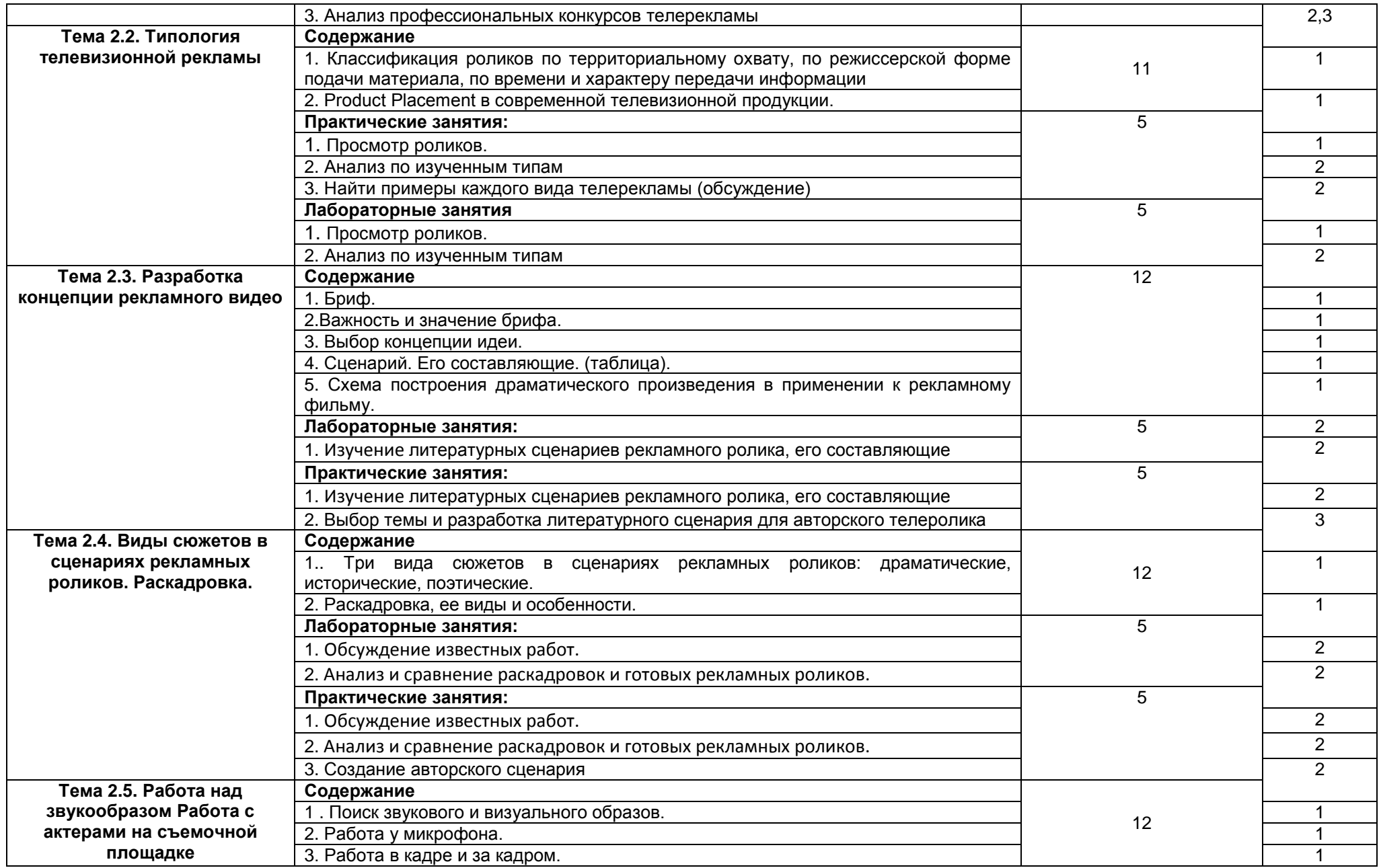

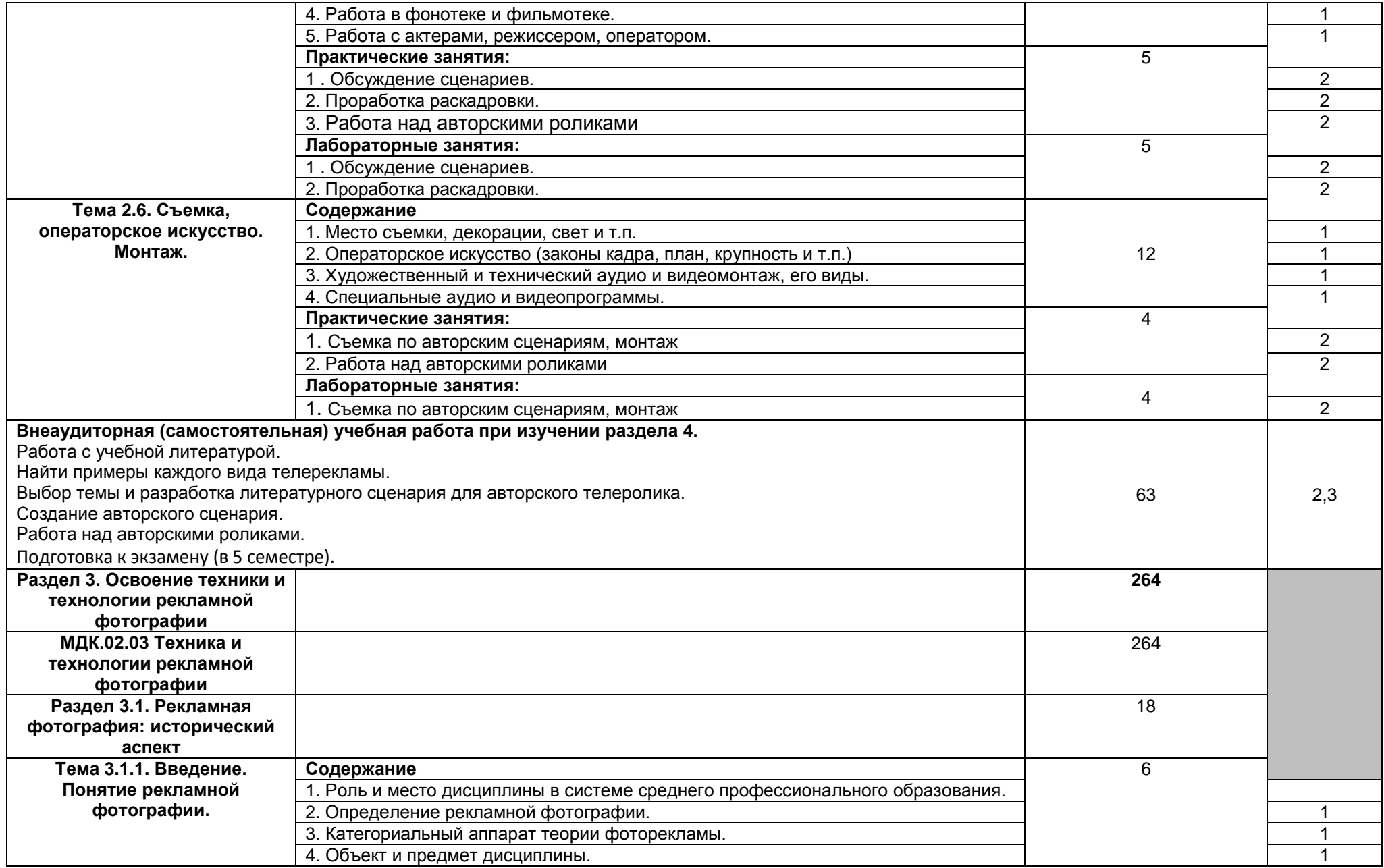

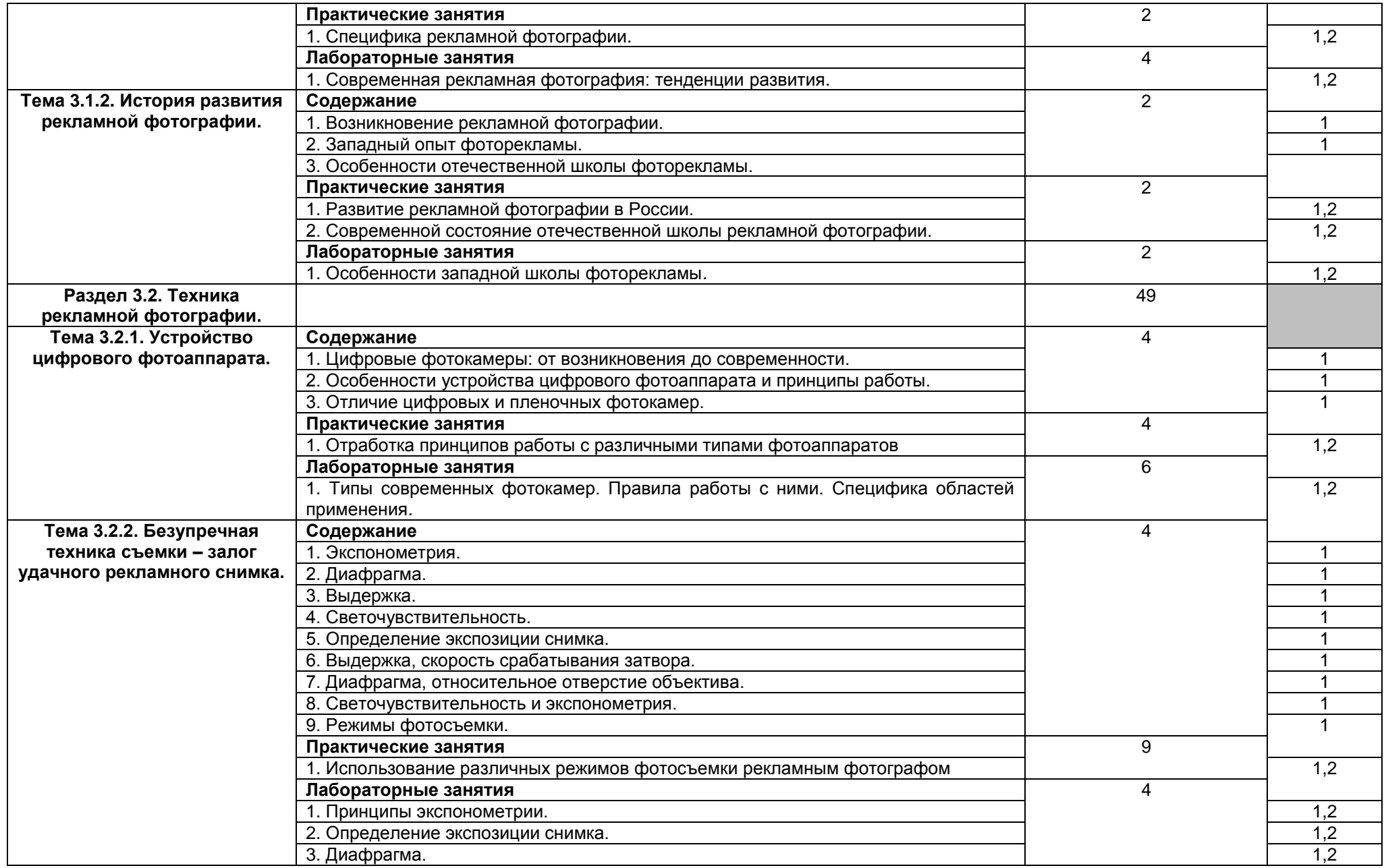

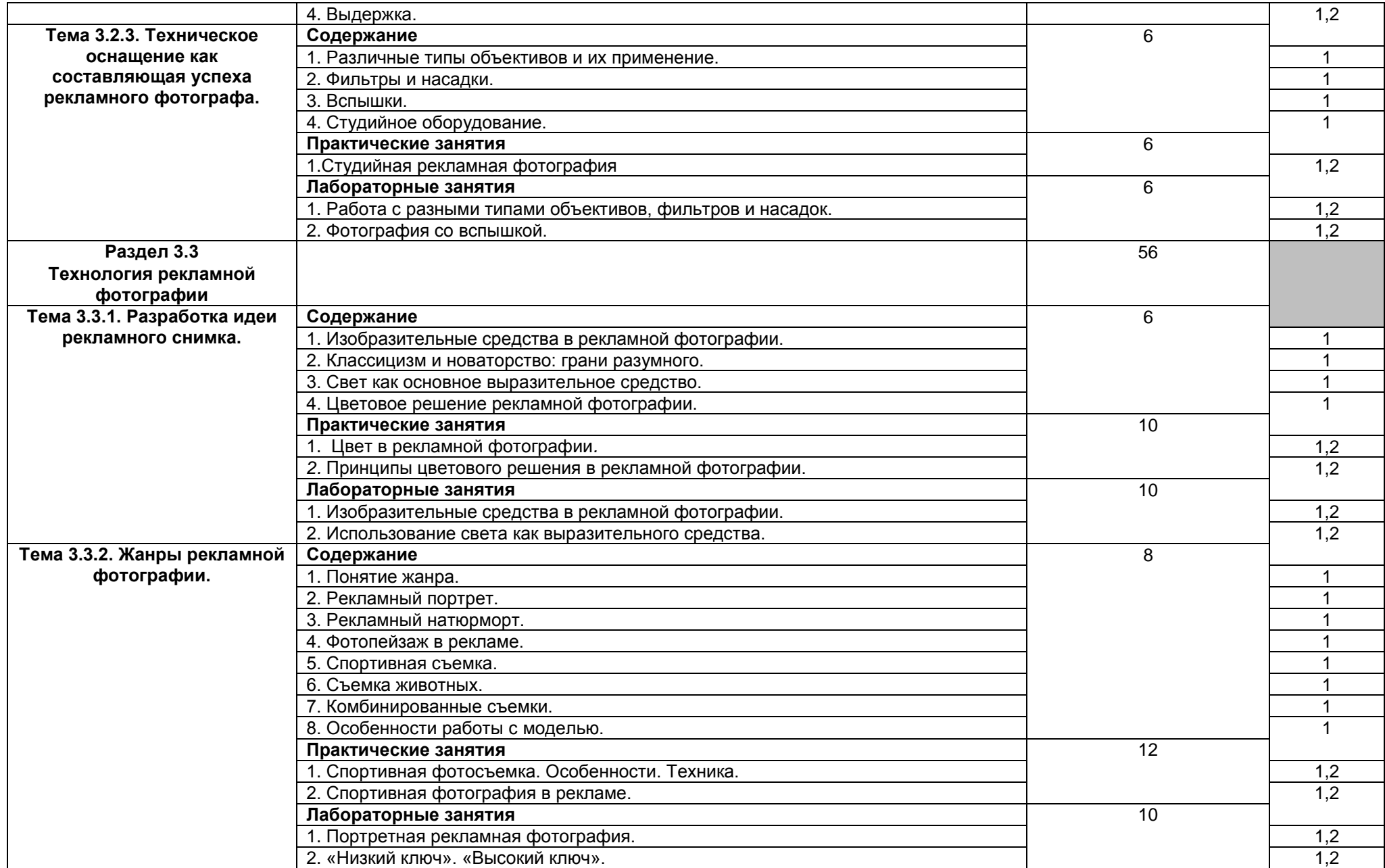

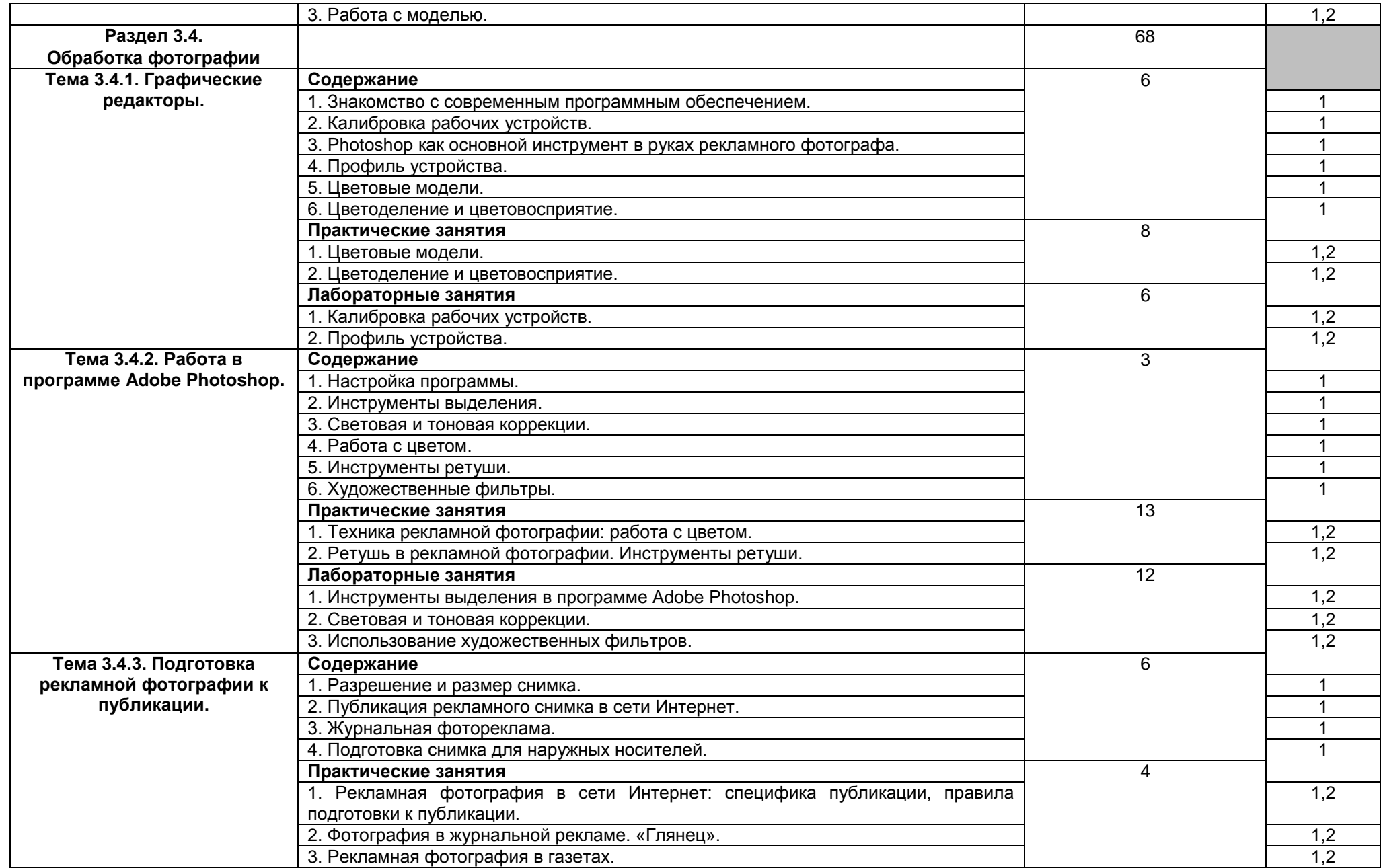

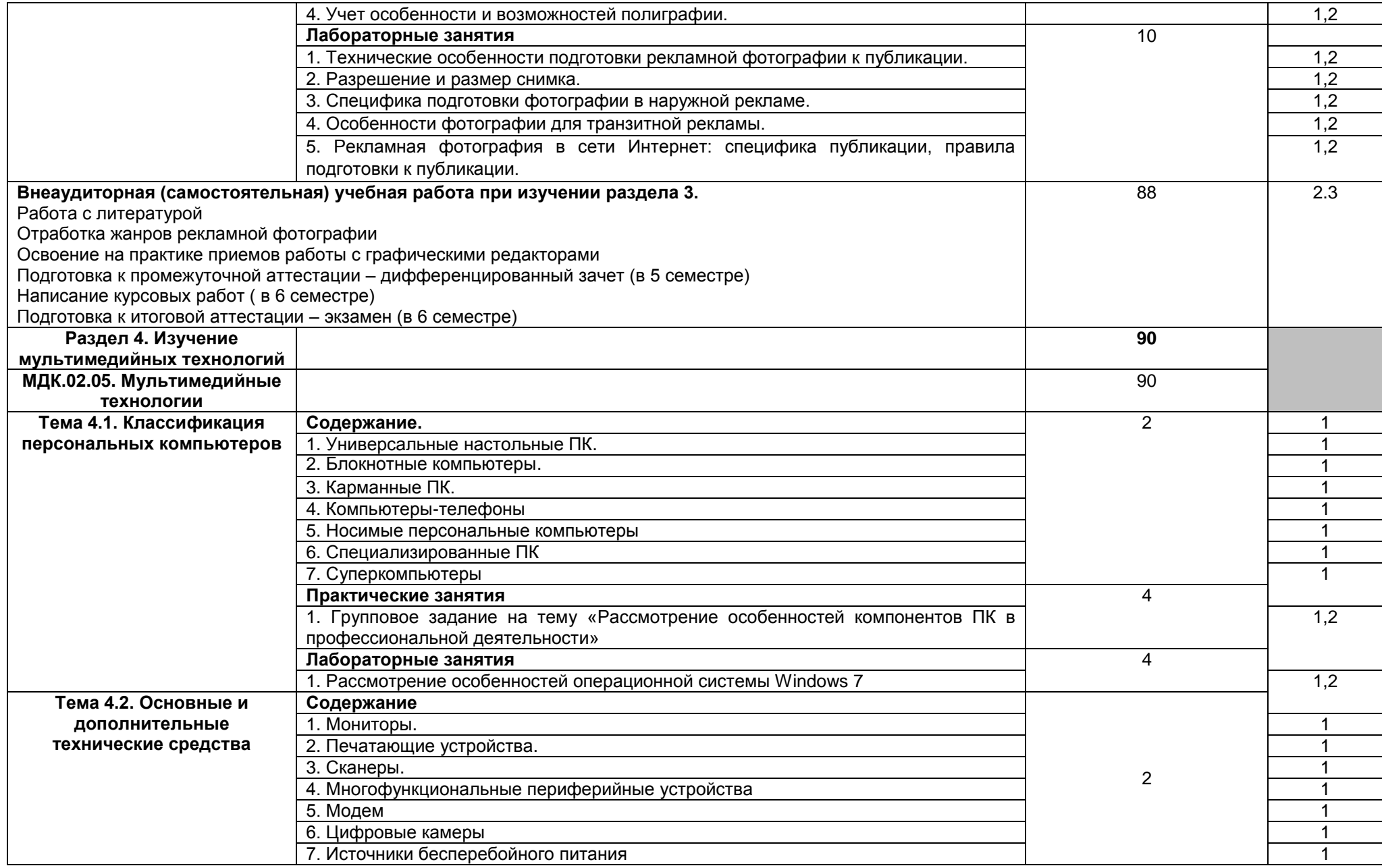

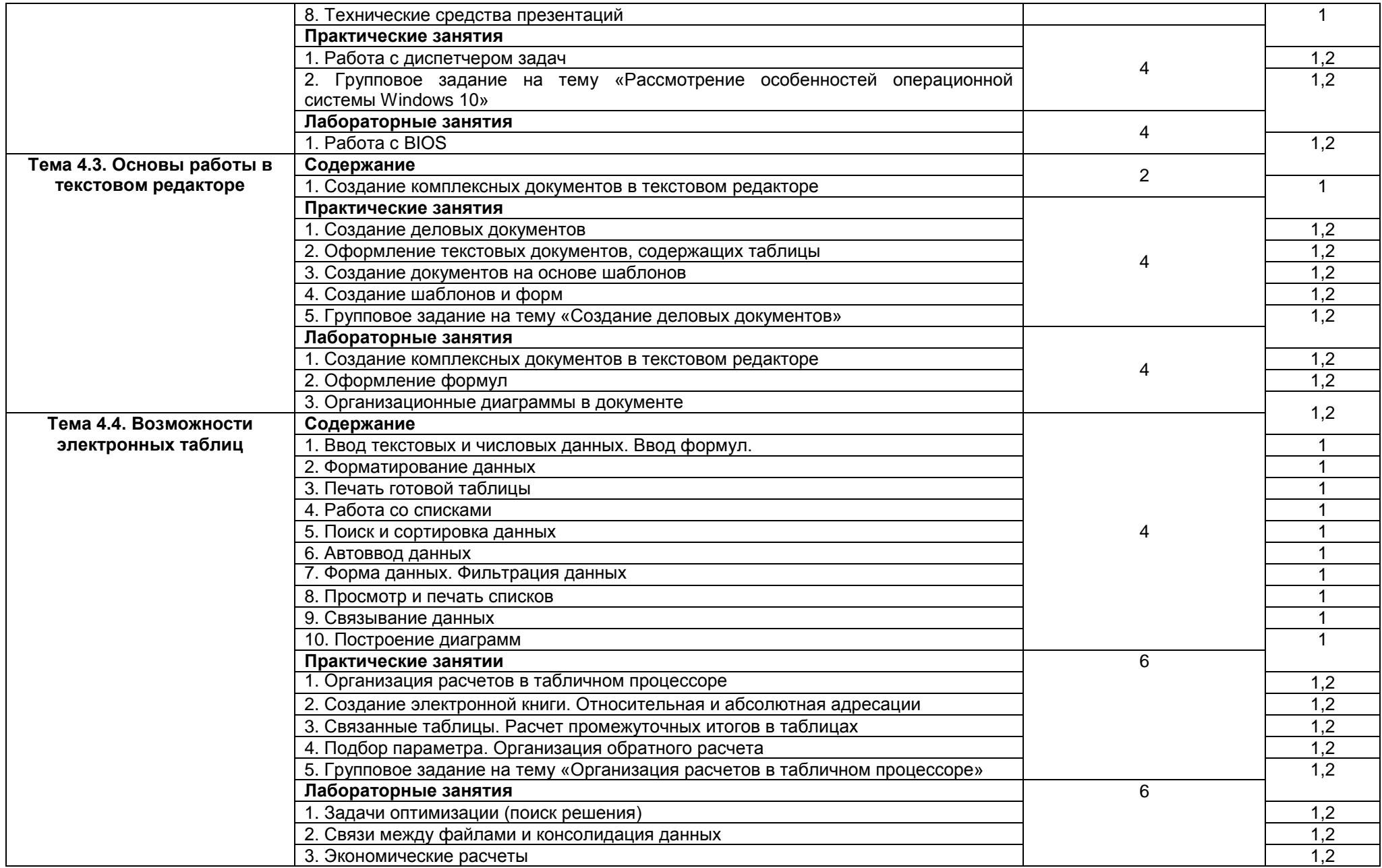

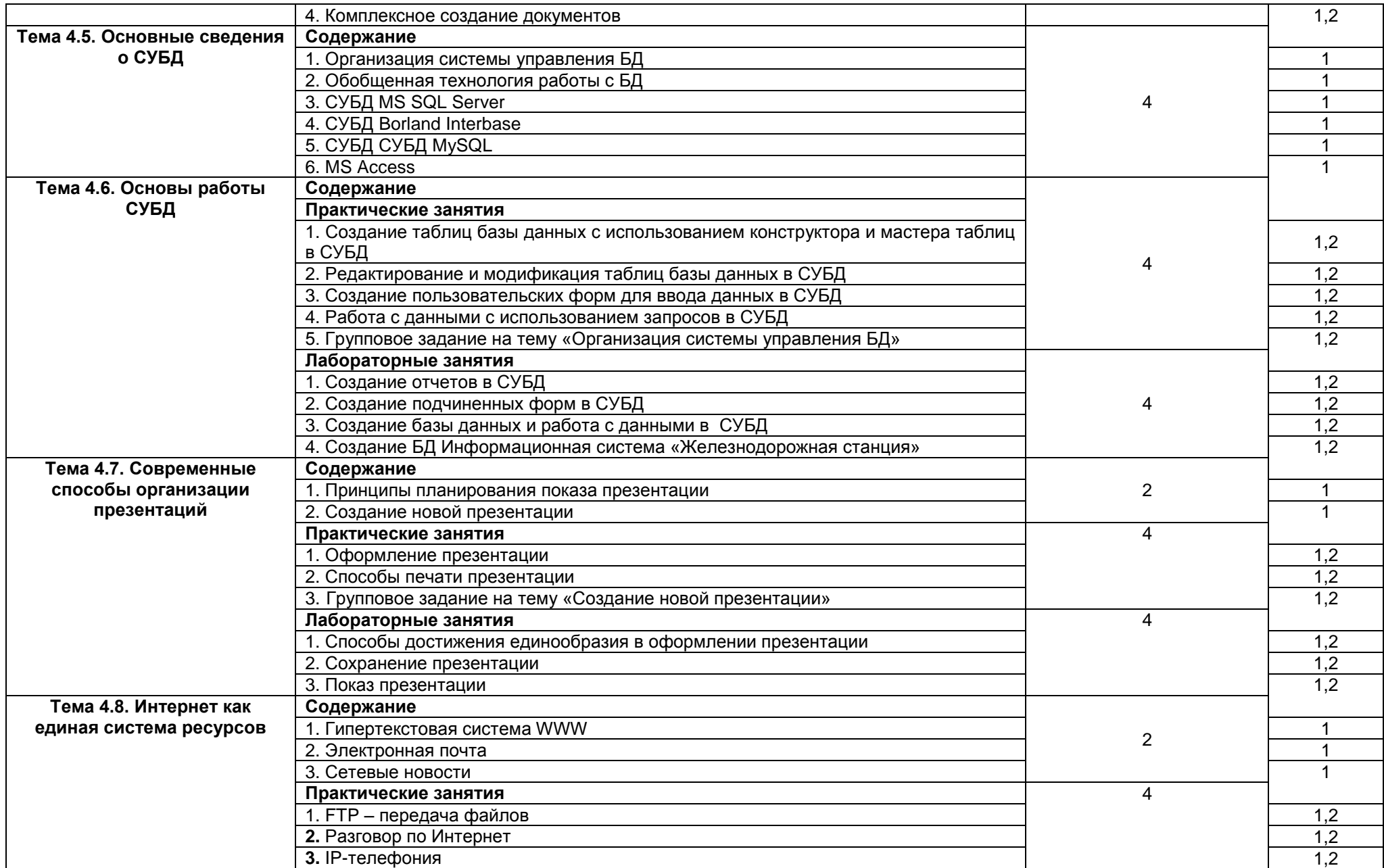

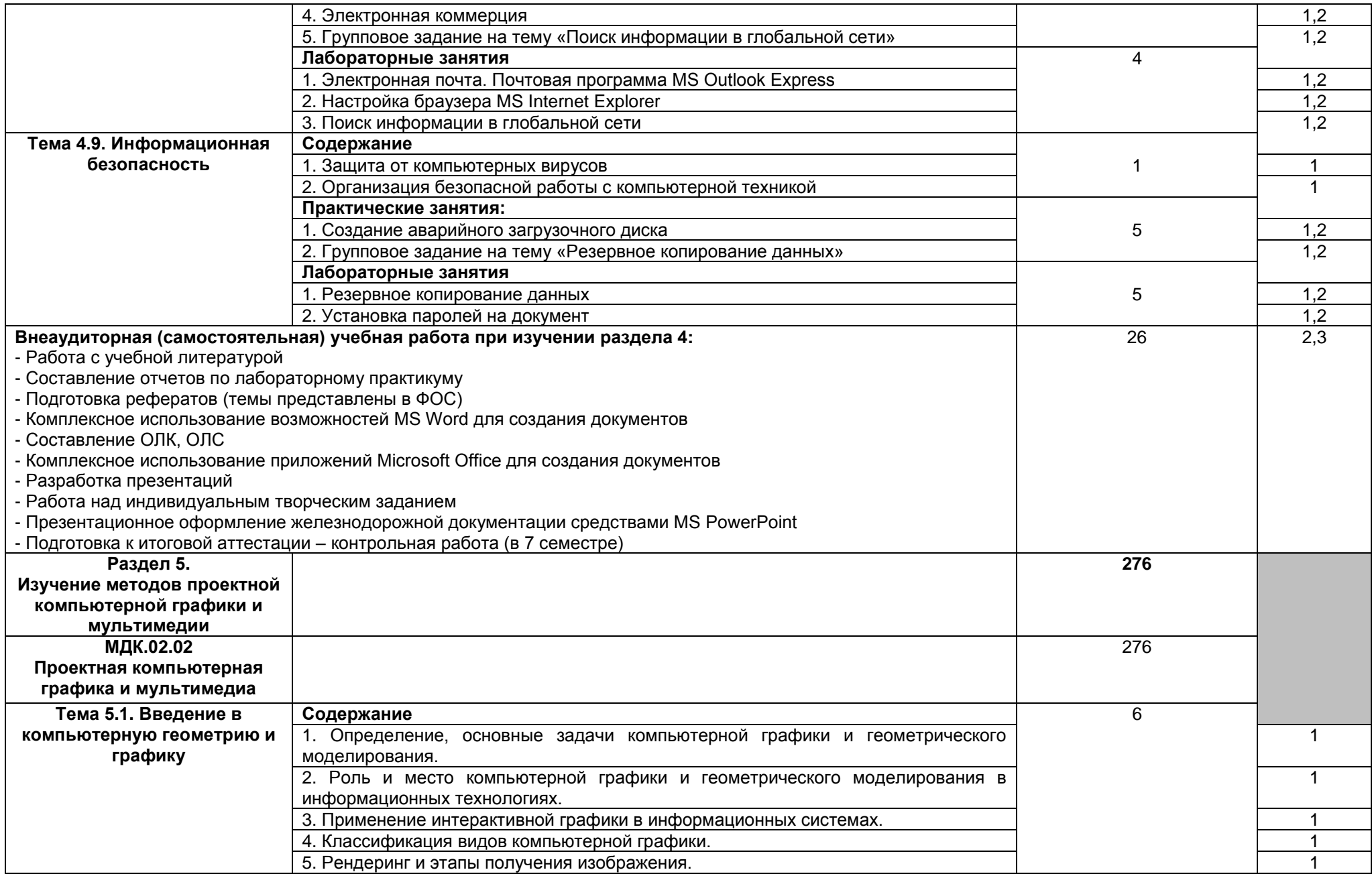

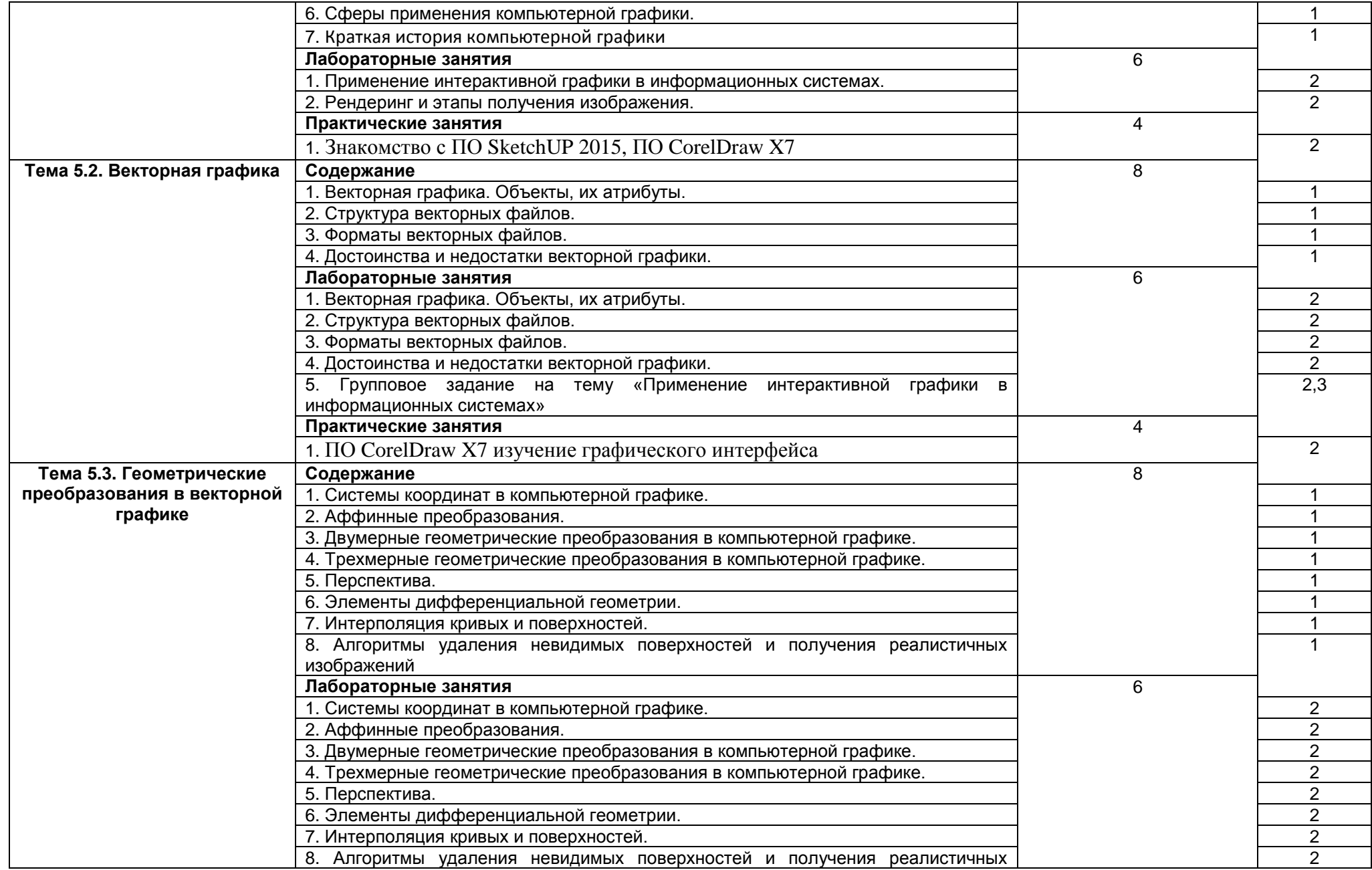

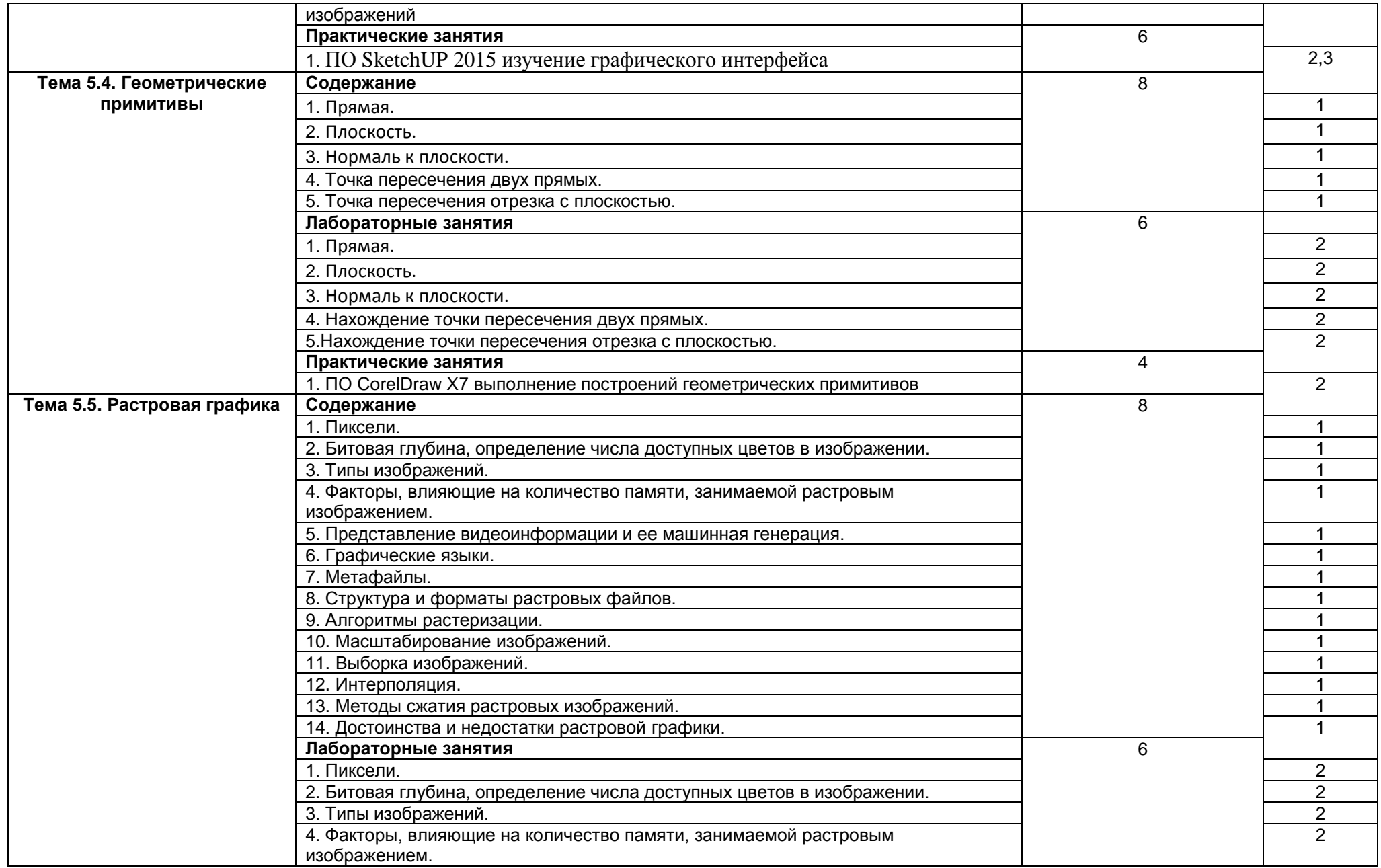

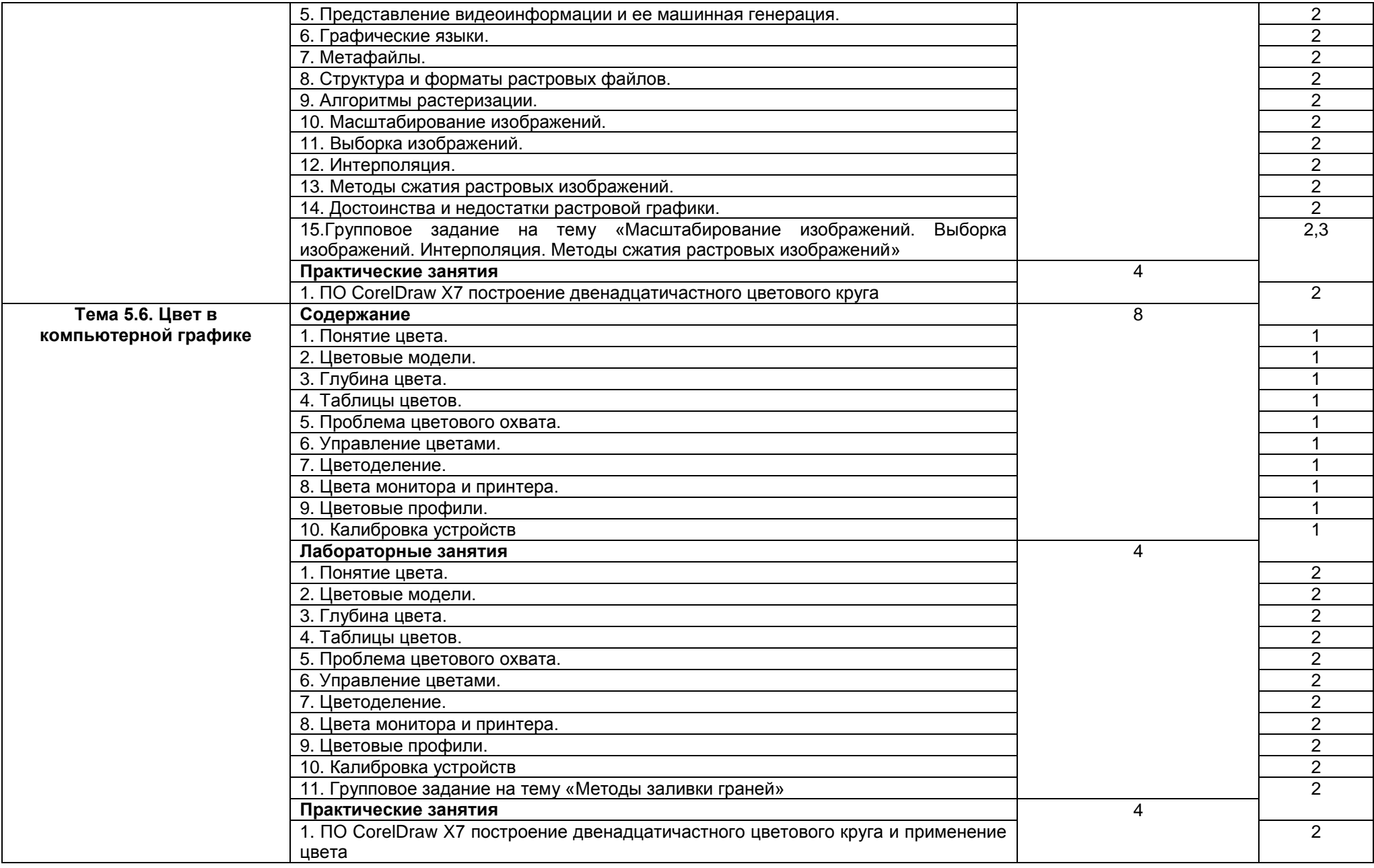

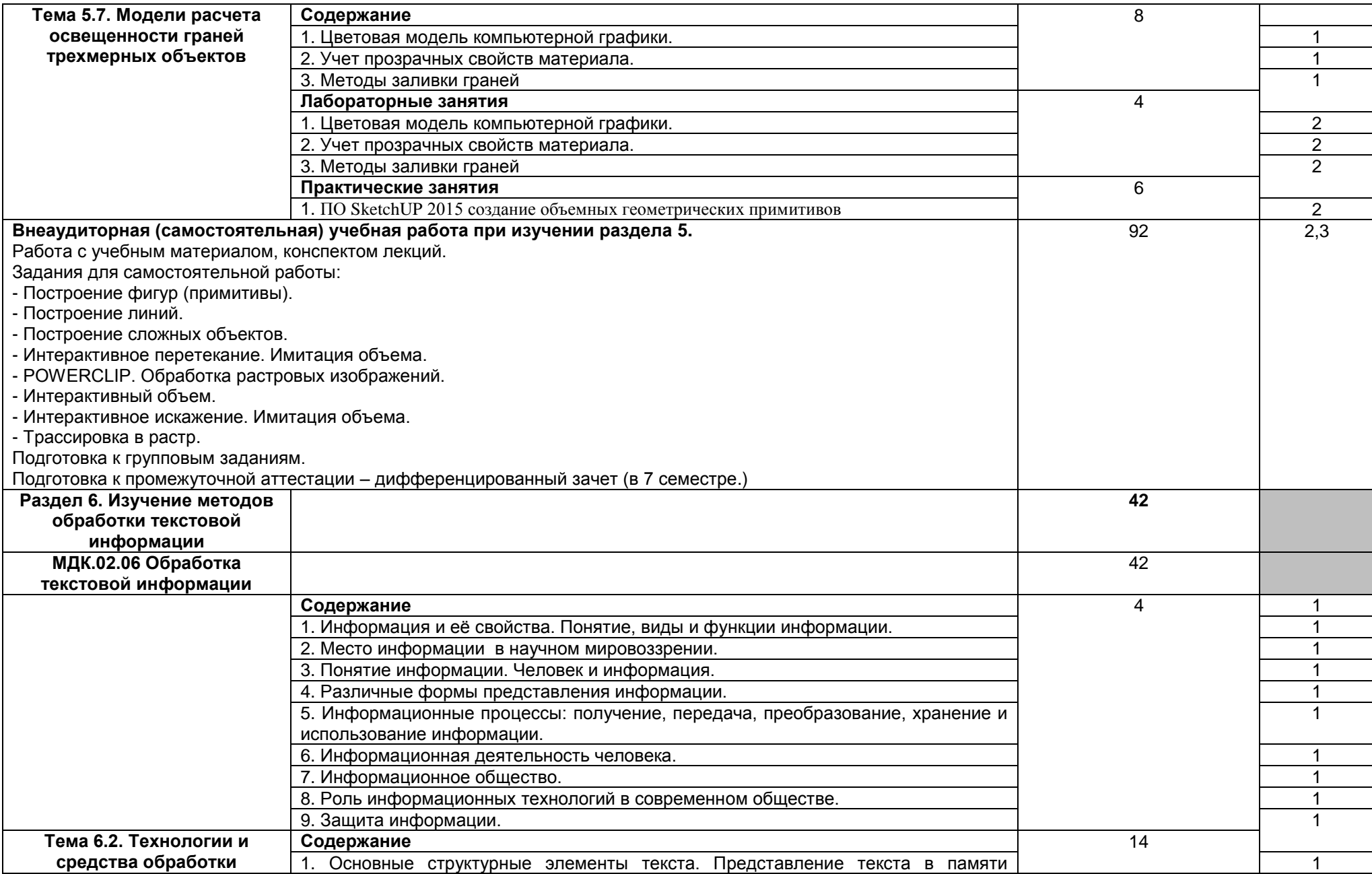

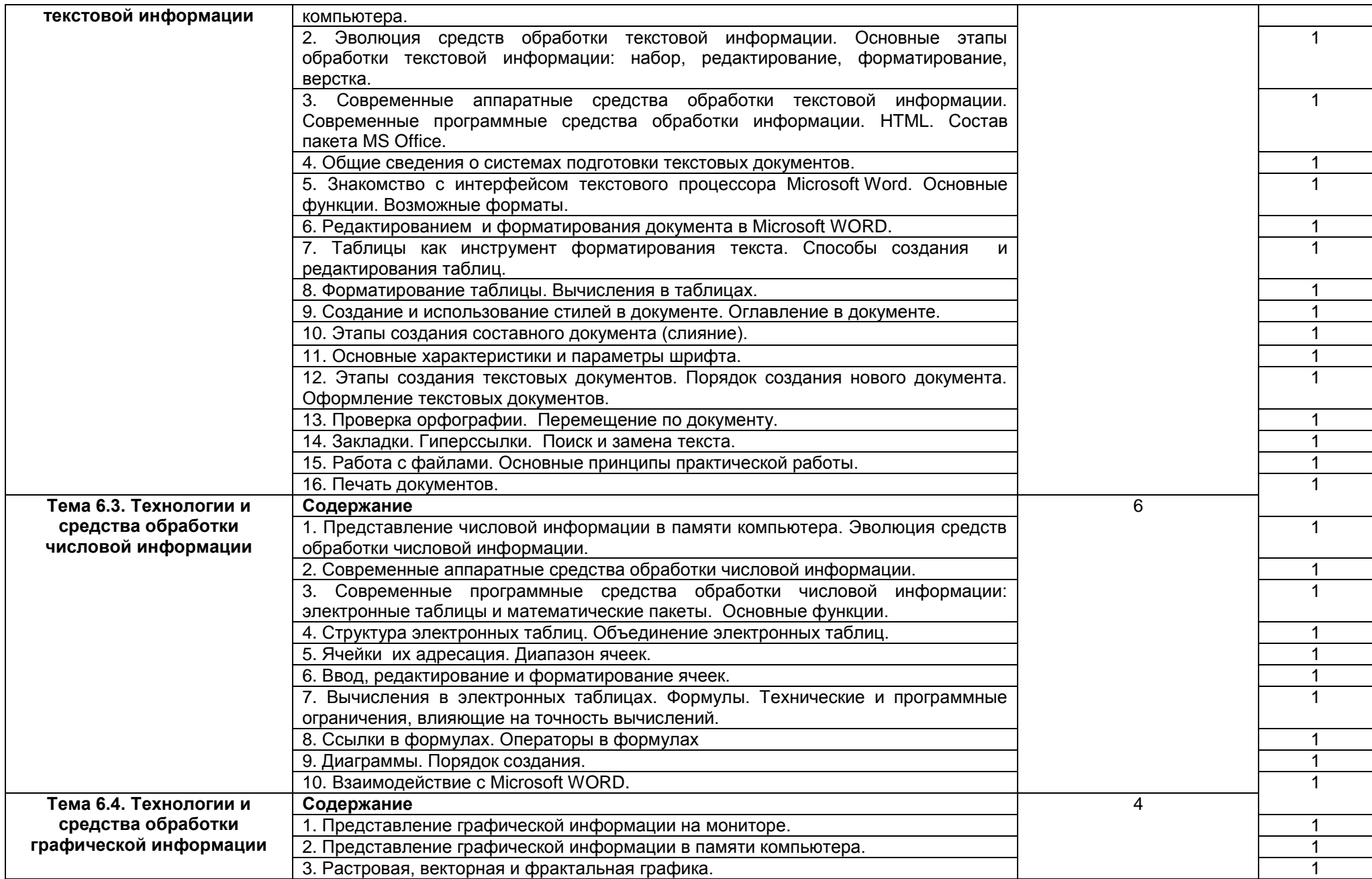

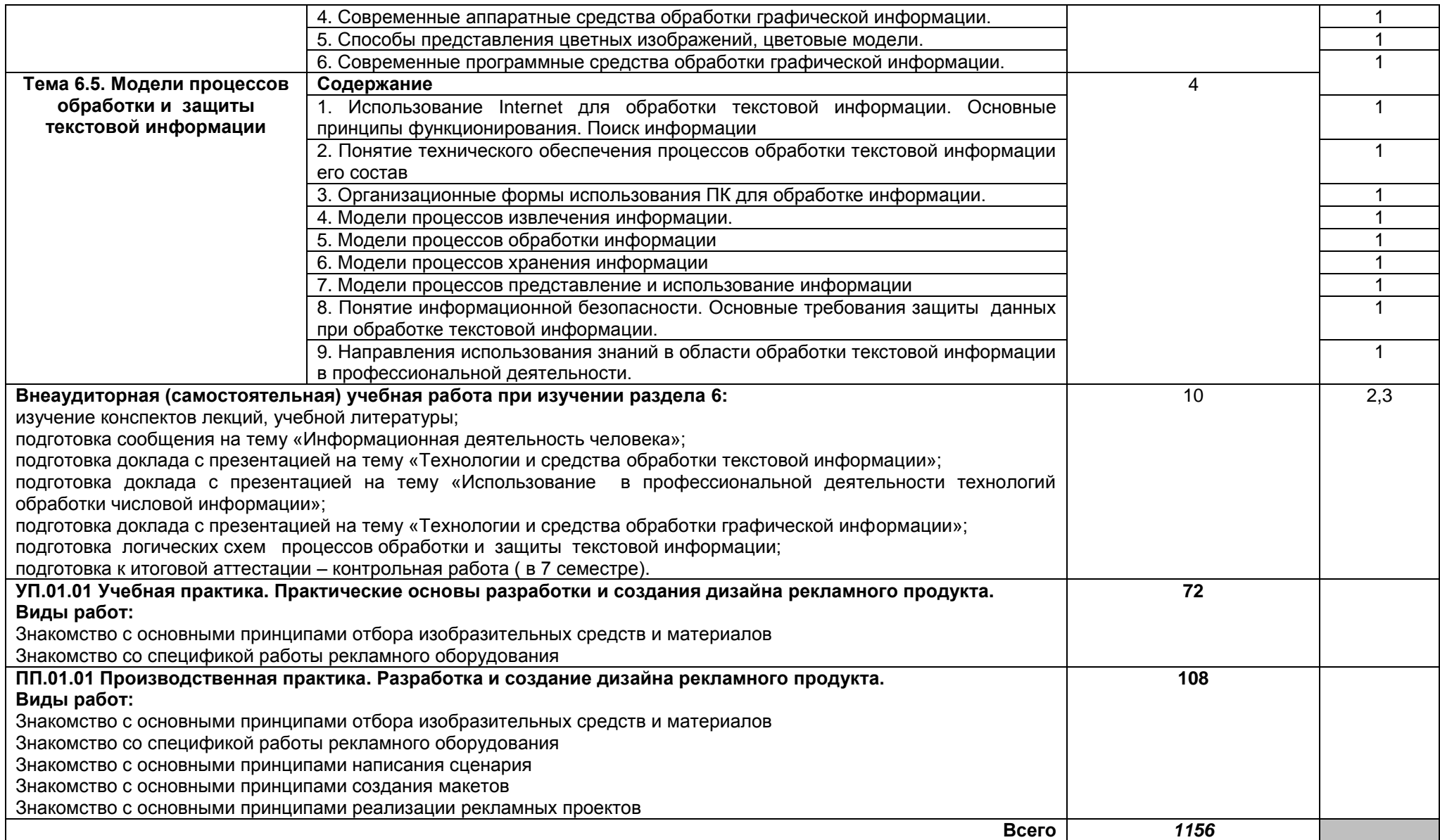

Для характеристики уровня освоения учебного материала используются следующие обозначения:

1. – ознакомительный (узнавание ранее изученных объектов, свойств);

2. – репродуктивный (выполнение деятельности по образцу, инструкции или под руководством)

3. – продуктивный (планирование и самостоятельное выполнение деятельности, решение проблемных задач*)*

# **4. УСЛОВИЯ РЕАЛИЗАЦИИ ПРОГРАММЫ ПРОФЕССИОНАЛЬНОГО МОДУЛЯ**

### **4.1. Материально-техническое обеспечение**

Реализация программы дисциплины требует наличия учебных кабинетов проектирования рекламного продукта, шрифтовой и художественной графики; фотолаборатории, фотостудии.

Оборудование учебного кабинета и рабочих мест кабинета: - учебные места по количеству обучающихся;

- рабочее место преподавателя;

- комплект учебно-методической документации;

- учебные фильмы/презентации/плакаты по разделам дисциплины.

- мольберты, дневное освещение, реквизит, драпировки, предметы, гипсовые элементы, литература по искусству, копии работ великих мастеров

Оборудование лаборатории и рабочих мест лаборатории: фото-принтер,, проектор, экран, доска информационная, колонки, вспышка, ресивер, стойка студийная, зонт студийный, софтбокс, штатив, фон студийный бумажный.

Аудитории для проведения занятий лекционного типа. Типовое оснащение, оборудование: мультимедиапроектор View Sonic; ПК (i5/4Gb/HDD 1Tb); экран настенный c электроприводом СS 244\*244; акустическая система BEHRINGER B115D, микшер UB 1204 FX, микрофон В-1. Программное обеспечение: WinPro 8 RUS Upgrd OLP NL Acdm; OfficeSTd 2013 RUS OLP NL Acdmc; Неисключительные права на ПО Dr. Web Enterprise Security Suite Комплексная защита Dr. Web Desktop Security Suite; СПС «ГАРАНТ- Образование».

Аудитории для проведения занятий семинарского типа, текущего контроля и промежуточной аттестации. Типовое оснащение, оборудование: мультимедиапроектор BenQ, экран настенный СS 244\*244; переносной ноутбук 15\*Packard Bell. *Программное обеспечение*: WinPro 8 RUS Upgrd OLP NL Acdm; OfficeSTd 2013 RUS OLP NL Acdmc; Неисключительные права на ПО Dr. Web Enterprise Security Suite Комплексная защита Dr. Web Desktop Security Suite; СПС «ГАРАНТ- Образование».

Аудитории для самостоятельной работы студентов. Используются компьютерные классы: ауд. 115 (Воронеж, ул. Хользунова, 40-а). Типовое оснащение, оборудование: мультимедиапроектор BenQ MX511; экран настенный СS 244\*244; интерактивная доска Promethean, ПК (i5/4Gb/HDD 1Tb) (11 шт.);

ауд. 126 (Воронеж, ул. Хользунова, 40-а). Типовое оснащение, оборудование: мультимедиапроектор BenQ MX511; ПК (Razer 5/4Gb/1Tb) (10 шт.); экран настенный СS 244\*244, интерактивная доска Promethean.

*Программное обеспечение*: WinPro 8 RUS Upgrd OLP NL Acdm; OfficeSTd 2013 RUS OLP NL Acdmc; Неисключительные права на ПО Dr. Web Enterprise Security Suite Комплексная защита Dr. Web Desktop Security Suite; СПС «ГАРАНТ-Образование».

## **4.2. Информационное обеспечение обучения**

# **Перечень учебных изданий, Интернет-ресурсов, дополнительной литературы**

При реализации дисциплины используются различные типы лекций (вводная, обзорная и т.д.), семинарские задания (проблемные, дискуссионные и т.д.), применяются дистанционные образовательные технологии в части освоения лекционного и практического материала, проведения текущей аттестации, самостоятельной работы по дисциплине или отдельным ее разделам и т.д.

### **Основные источники:**

1. Молочков, В. П. Основы фотографии : [12+] / В. П. Молочков. – 2-е изд., испр. – Москва : Национальный Открытый Университет «ИНТУИТ», 2016. – 401 с. : ил. – Режим доступа: по подписке. – URL: <https://biblioclub.ru/index.php?page=book&id=429069> (дата обращения: 16.02.2021). – Текст : электронный.

2. Реклама и связи с общественностью: теория и практика : / [Е.В. Маслова и др.] ; Воронеж. гос. ун-т .— Воронеж : Издательский дом ВГУ, 2015 .— 370 с.

### **Дополнительные источники:**

- 1. Годин А. М., Дашков И. К. «Брендинг: учебное пособие 2013
- 2. Шарков Ф. И., Дашков И. К. «Интегрированные коммуникации: правовое регули рование в рекламе, связях с общественностью и журналистике. Учебное пособие, 2014
- 3. Гаймакова Б.Д., Макарова С.К., Новикова В.И., Оссовская М.П. Мастерство эфирного выступления: Учеб.пособие. – М.: Аспект Пресс, 2004. (Серия «Телевизионный мастер-класс»). – 283 с. \*\*\*
- 4. Коханенко А.И. Имидж рекламных персонажей. М.: ИКЦ «МарТ», Ростов н/Д.: Издательский центр «МарТ», 2004. – 143 с. \*\*\*
- 5. Ляшенко Б. Как надо и как не надо говорить в эфире/ Программы фонда независимого радио М. 2000. - С. 110.\*\*\*
- 6. Митта А. Н. Кино между адом и раем : Кино по Эйзенштейну, Чехову, Шекспиру, Куросаве, Феллини, Хичкоку, Тарковскому / А. Митта. – М. : Подкова, 2000. – 471 с. \*\*\*
- 7. Муратов С. А. Пристрастная камера : учеб. пособие для студ. вузов / С. А. Муратов. – 2-е изд., испр. и доп. – М. : Аспект Пресс, 2004. – 185 с. \*\*\*
- 8. Шарков Ф.И., Гостенина В.И. Разработка и технологии производства рекламного продукта: Учеб. пособие. Под общ. ред. Ф. И. Шаркова. - М.: ИТК Дашков и К, 2007. – 340 с. \*\*\*
- 9. Шубина И.Б. Основы драматургии и режиссуры рекламного видео: Творческая мастерская рекламиста. – М.: ИКЦ «МарТ», Ростов н/Д.: Издательский центр «МарТ», 2004. – 320 с. \*\*\*
- 10.Баластов А. В. Практическое применение информационных технологий при обучении взрослых профессионально ориентированному иноязычному общению в условиях неязыкового вуза // Вестн. Том. гос. пед. ун-та. – 2012. – № 4. – С. 167-170.
- 11.Гончарик Н. Г. Цифровые мультимедийные технологии смысловые средства передачи информационного содержания // Проблемы создания информационных технологий : сб. науч. тр. – 2012. – Вып. 21. – С. 74-76.
- 12.Джашитов В. Э. Мультимедийные информационно-компьютерные технологии в научно-образовательных курсах лекций и экспрессконтроле знаний по точным наукам / В. Э. Джашитов, В. М. Панкратов, А. В. Голиков // Информ. технологии. – 2011. – № 1. – С. 44-48.
- 13.Информационные технологии в культуре : курс лекций / Е. С. Толмачева, С. Л. Замковец, Ю. В. Виланский, Н. Л. Гончарова. – Минск : Соврем. знания, 2010. – 264 с. \*\*\*
- 14.Карп Е. И. Роль интерактивных мультимедийных систем в вопросе информационного обеспечения деятельности управленческих структур // Вестн. акад. права и упр. – 2010. – № 21. – С. 159-165. \*\*\*
- 15.Лобанова Ю. В. От телевидения к интернету: открытая стратегия коммуникации // Упр. мегаполисом. – 2011. – № 2. – С. 129-132.
- 16.Мухлаев В. А. Использование информационных технологий в развитии познавательной активности учащихся // Образование и саморазвитие. – 2012. – Т. 1, № 29. – С. 50-55.
- 17.Попова И. Н. Технология формирования профессиональной компетентности студентов инженерных специальностей в области технологий мультимедиа // Соврем. проблемы науки и образования. –  $2013. - Ne 2. - C. 249.$
- 18.Стяблина А. В. Электронные технологии в формировании информационной среды // Вестн. Тамбов. ун-та. Сер.: Гуманитар. науки. – 2011. – Т. 103, № 11. – С. 207-211.
- 19.Холин А. Н. Ситуационные центры: перспективы цифровых технологий. Площадка для апробации цифровых технологи // Науч. периодика: проблемы и решения. – 2011. – № 6. – С. 6-9.
- 20[.Бердышев С. Н.](https://lib.vsu.ru/zgate?ACTION=follow&SESSION_ID=1654&TERM=%D0%91%D0%B5%D1%80%D0%B4%D1%8B%D1%88%D0%B5%D0%B2,%20%D0%A1%D0%B5%D1%80%D0%B3%D0%B5%D0%B9%20%D0%9D%D0%B8%D0%BA%D0%BE%D0%BB%D0%B0%D0%B5%D0%B2%D0%B8%D1%87%5B1,1004,4,101%5D&LANG=rus) Эффективная наружная реклама : практическое пособие / С.Н. Бердышев .— 2-е изд. — М. : Дашков и Ко, 2012 .— 130, [1] с
- 21[.Годин А.А.](https://lib.vsu.ru/zgate?ACTION=follow&SESSION_ID=1654&TERM=%D0%93%D0%BE%D0%B4%D0%B8%D0%BD,%20%D0%90.%D0%90.%5B1,1004,4,101%5D&LANG=rus) Интернет-реклама : учебное пособие / А.А. Годин, А.М. Годин, В.М. Комаров .— 2-е изд. — М. : Дашков и Ко, 2012 .— 167, [1] с.
- 22.Реклама в СМИ / [ред. Г.Ю. Арапова ; авт.-сост.: С.И. Кузеванова и др.] .— 2-е изд., испр. и доп. — Воронеж : Элист, 2012 .— 129, [1] с.
- 23.Анатомия рекламного образа / Под общ.ред. А.В. Овруцкого. СПб.: Питер, 2004. – 224 с. \*\*\*
- 24.Евстафьев В. А. Журналистика и реклама: основы взаимодействия: (Опыт теоретического исследования) – М. : ИМА-пресс, 2001. – 264с.\*\*\*
- 25. Ефимова Н.Н, Звук в эфире: Учебное пособие для вузов М.: Аспектпресс, 2005. -142 с. \*\*\*
- 26. Меерзон Б.Я. Акустические основы звукорежиссуры.- М. 2004. 204 с\*\*\*
- 27. Полукаров В.Л. Телерадиореклама. Инновационные технологии. М.: «Издательство ПРИОР», 1998. – 388 с. \*\*\*
- 28. Полукаров В.Л. Телерадиореклама. М., 2002. 200 с. \*\*\*
- 29.Утилова Н.И. Монтаж Н.И.Утилова. М., 2004. 168 с.\*\*\*

### **Информационные электронно-образовательные ресурсы:**

1. Техника и технология рекламной фотографии <https://edu.vsu.ru/enrol/index.php?id=11026>

- 2. Техника и технологии рекламного видео <https://edu.vsu.ru/enrol/index.php?id=8001>
- 3. Пакет программ Microsoft Office и Adobe Creative Suite Master Collection
- 4. <http://www.adobe.com/>
- 5. <http://www.microsoft.com/>
- 6. Базы данных, информационно-справочные и поисковые системы:
- 7. Поисковые системы:
	- 1. http://www.yandex.ru/
	- 2. http://www.rambler.ru/
	- 3. <http://www.google.ru/>
- 8. <http://ru.wikipedia.org/wiki/Википедия>
- 9. <http://www.chaynikam.info/foto.html> Компьютер для «чайников»
- 10[.http://urist.fatal.ru/Book/Glava8/Glava8.htm](http://urist.fatal.ru/Book/Glava8/Glava8.htm) Электронные презентации
- 11.Полнотекстовая база «Университетская библиотека» образовательный ресурс. – [URL:http://www.biblioclub.ru.](http://www.biblioclub.ru/)
- 12.Электронный каталог Научной библиотеки Воронежского государственного университета. – URL:http:/[/www.lib.vsu.ru.](http://www.lib.vsu.ru/))
- 13[.http://www.shutterstock.com/video](http://www.shutterstock.com/video)
- [14.https://www.youtube.com/playlist?list=PLDkboCqONPRDWUEaYm3Sau2mYWw](https://www.youtube.com/playlist?list=PLDkboCqONPRDWUEaYm3Sau2mYWw6ugHVu) [6ugHVu](https://www.youtube.com/playlist?list=PLDkboCqONPRDWUEaYm3Sau2mYWw6ugHVu)

*\*\*\*- литература не переиздавалась*

# **4.3. Организация образовательного процесса**

В соответствии с требованиями ФГОС СПО по специальности 42.02.01. Реклама реализация компетентного подхода предусматривает использование в учебном процессе активных и интерактивных форм проведения занятий: компьютерных симуляций групповых дискуссий, деловых и ролевых игр, разбора конкретных ситуаций, психологических и иных тренингов, индивидуальных и групповых проектов – в сочетании с внеаудиторной работой с целью формирования и развития требуемых компетенций обучающихся.

Дисциплины и модули, для которых освоение данного профессионального модуля необходимо как предшествующее: ОП.05 Сервисная деятельность, ОП.07 Документационное обеспечение управления, ОП.08 Социология рекламной деятельности, ПМ.01 Разработка и создание дизайна рекламного продукта.

# **4.4. Кадровое обеспечение образовательного процесса**

Требования к квалификации педагогических (инженерно-педагогических) кадров, обеспечивающих обучение по междисциплинарному курсу (курсам): Реализация ППССЗ по специальности обеспечивается педагогическими кадрами, имеющими высшее образование, соответствующее профилю преподаваемой дисциплины (модуля).

У преподавателей, отвечающих за освоение обучающимся профессионального учебного цикла, имеется опыт деятельности в организациях соответствующей профессиональной сферы.

Преподаватели получают дополнительное профессиональное образование по программам повышения квалификации, в том числе в форме стажировки в профильных организациях не реже 1 раза в 3 года.

Требования к квалификации педагогических кадров, осуществляющих руководство практикой:

Преподаватели имеют высшее образование, соответствующее профилю профессионального модуля.

# **5. КОНТРОЛЬ И ОЦЕНКА РЕЗУЛЬТАТОВ ОСВОЕНИЯ ПРОФЕССИОНАЛЬНОГО МОДУЛЯ (ВИДА ПРОФЕССИОНАЛЬНОЙ ДЕЯТЕЛЬНОСТИ)**

Контроль и оценка результатов освоения МДК осуществляется преподавателем в процессе проведения практических занятий и лабораторных работ, контрольных работ, а также выполнения обучающимися индивидуальных заданий, проектов, исследований.

Итоговый контроль по профессиональному модулю - экзамен (квалификационный).

### **Критерии оценки результата итогового контроля по итогам освоения МДК:**

- **отлично**: знание основного материала дисциплины, умение самостоятельно использовать его для решения прикладных задач, успешное выполнение тестов;

- **хорошо**: знание большей части материала дисциплины и методов его использования, умение решать типовые задачи, успешное выполнение тестов;

- **удовлетворительно**: наличие представления об основных положениях материала дисциплины, умение использовать его для решения простейших задач, неполное выполнение тестов;

- **неудовлетворительно**: отсутствие практических навыков при слабом представлении о содержании дисциплины, невыполнение тестов.

**Зачтено:** выполненные в срок все намеченные объёмы работ и программа практики, в том числе представленные к защите индивидуальные творческие задания;

**Не зачтено:** не выполненная программа практики.

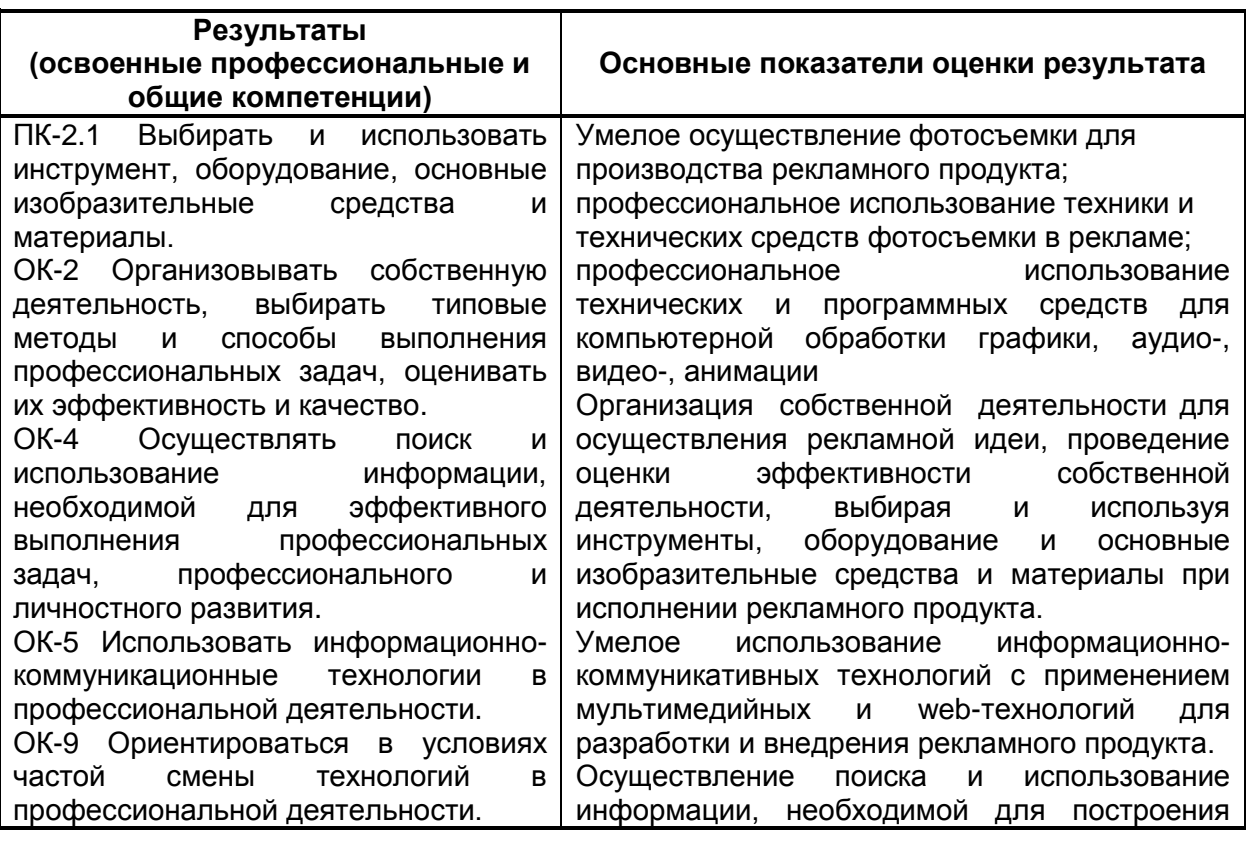

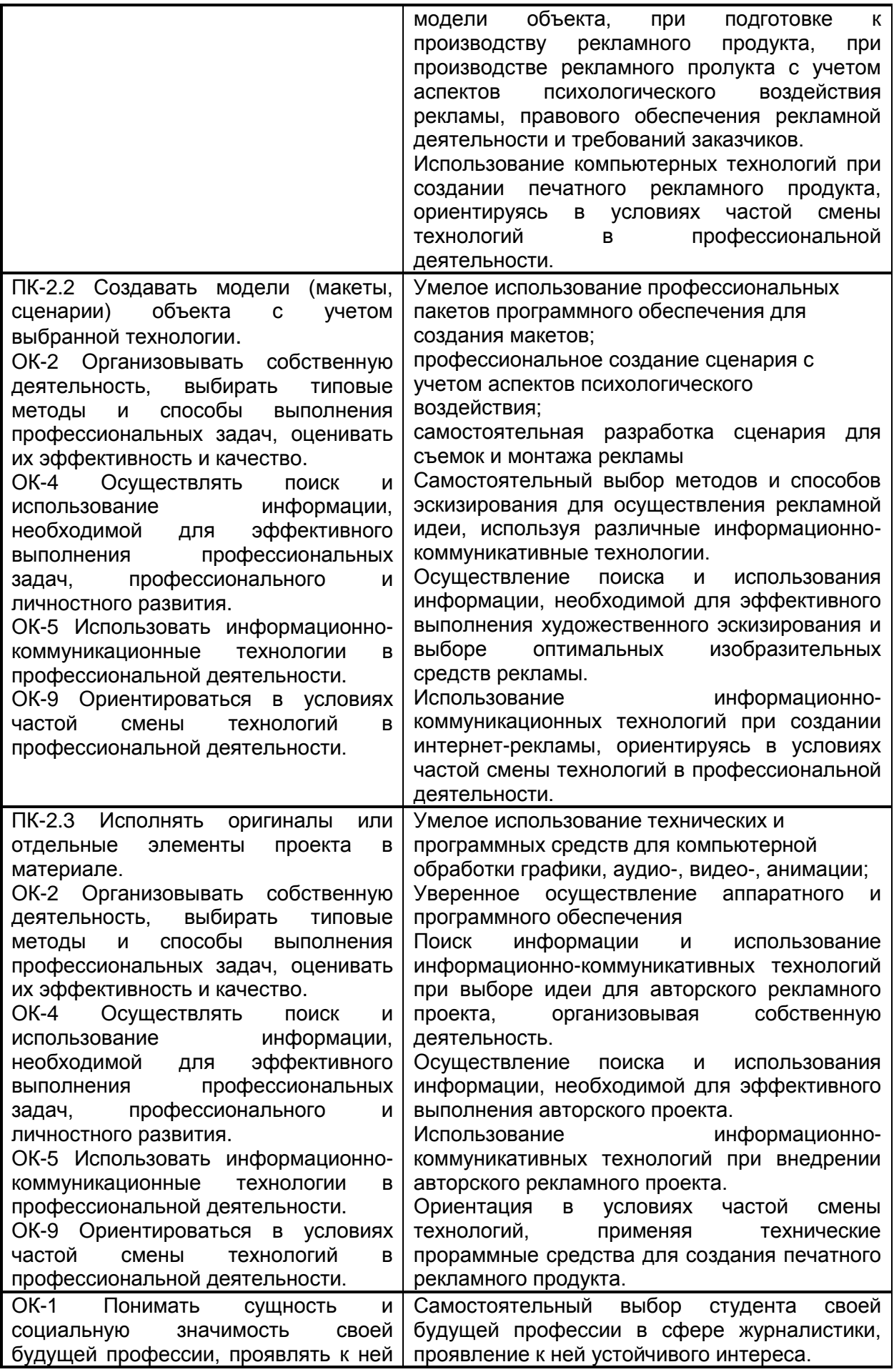

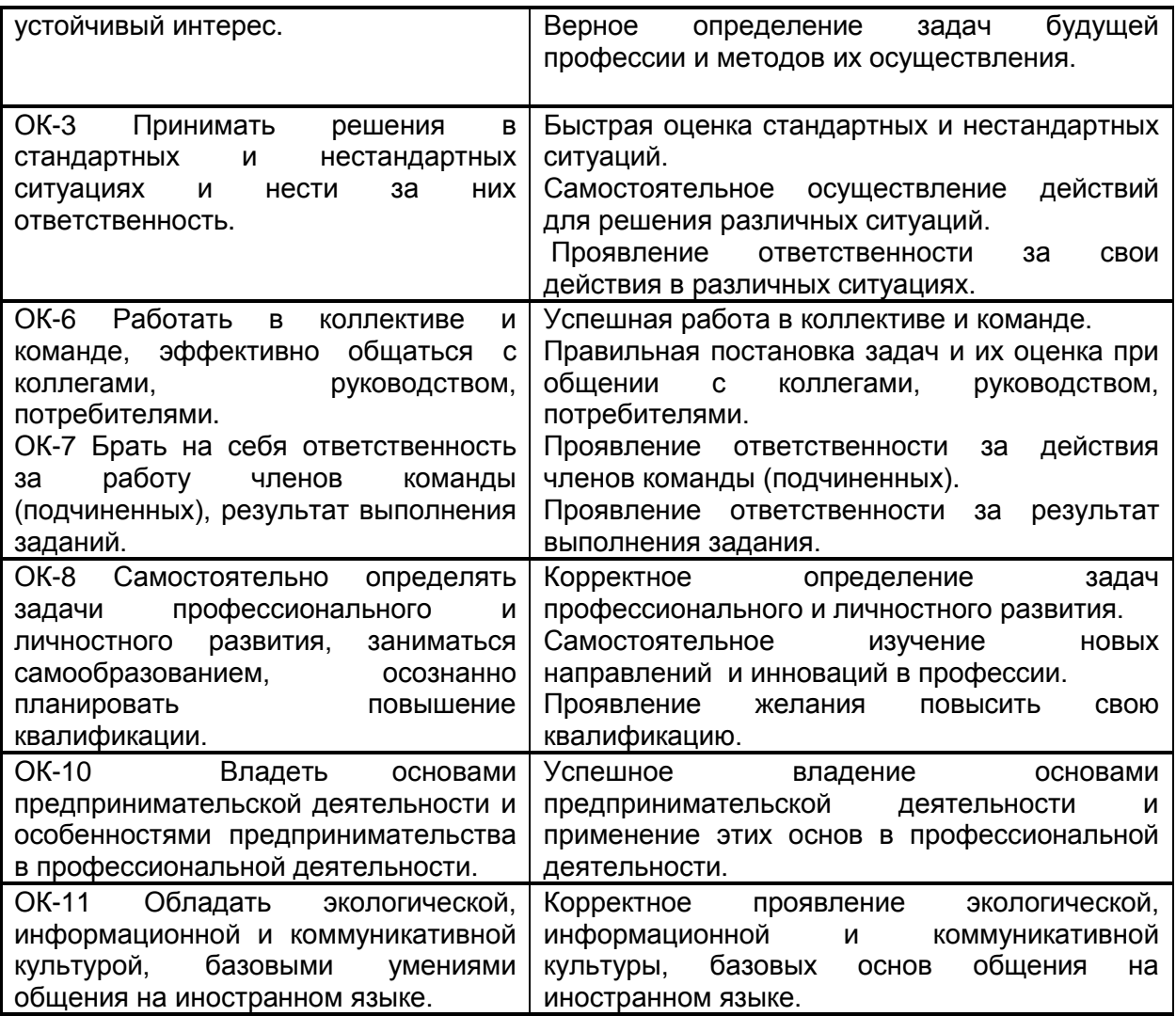